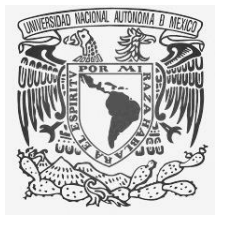

# **UNIVERSIDAD NACIONAL AUTÓNOMA DE MÉXICO**

# **FACULTAD DE INGENIERÍA**

# **Desarrollo de un Sistema de Control de Derivados para Productos de Inversión**

# **INFORME DE ACTIVIDADES PROFESIONALES**

Que para obtener el título de **Ingeniero Mecánico Electricista**

# **P R E S E N T A**

Sergio Rosas Espinosa

# **ASESOR DE INFORME**

M.C. Edgar Baldemar Aguado Cruz

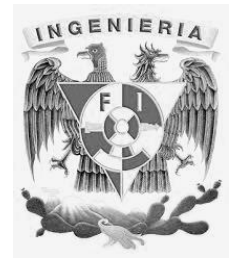

**Ciudad Universitaria, Cd. Mx., 2017**

# **ÍNDICE**

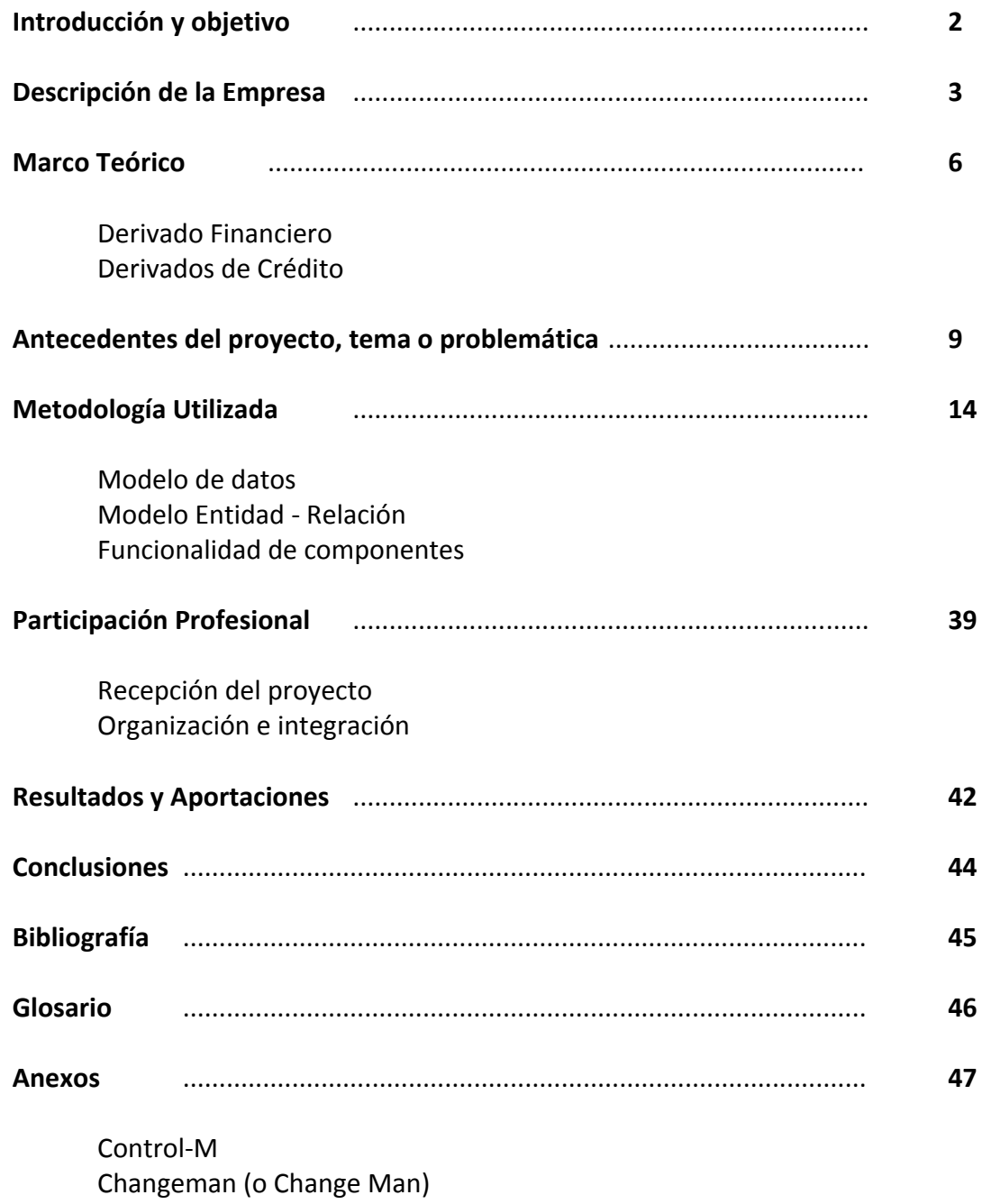

#### **Introducción y objetivo**

El presente trabajo presenta el desarrollo de un Sistema de Control de Derivados Implícitos para Productos Específicos de Inversión de una institución bancaria en México.

Una institución bancaria de renombre contrató a 3 empresas desarrolladoras de tecnología y programación en sistemas Host o Mainframe, para hacer un nuevo sistema que proporcionara un seguro para productos específicos de inversión del banco al cual se le llamo internamente ADCI (Sistema de Control de Derivados Implícitos). Participé en este proyecto para su desarrollo final, instalación en producción y puesta a punto.

El objetivo del presente trabajo es describir las actividades que realicé para la implementación del nuevo sistema que proporciona un respaldo a inversionistas en instrumentos específicos de inversión de un banco. El trabajo se puede considerar que fue desarrollado principalmente en los siguientes módulos:

- Módulo Línea. Componentes del sistema se desarrollaron para dar una respuesta inmediata y de uso para los ejecutivos de cuenta en cualquier momento de la ventana de servicio.
- Módulo de Procesos (Batch). Componentes que generan de forma automática reportes, informes y archivos de la operación del sistema de forma periódica (diaria, semanal, mensual, Etc.) y de utilidad para toma de decisiones.
- Base de Datos. Proporcionar una base de datos funcional para soportar la operación del nuevo sistema bancario y permitir la versatilidad de crecer en el futuro en caso de ser necesario.

#### **Descripción de la Empresa**

La empresa a la que pertenecí cuando trabajé en el Sistema de Control de Derivados Implícitos se especializa en TI y esta le proporcionó el servicio de desarrollo de este nuevo sistema a una institución financiera en México.

Esta empresa tiene más 30 años y es un proveedor global de servicios orientados a procesos de TI con 30 oficinas en Norteamérica, Latinoamérica, Europa y Asia. Con 15 Centros de Desarrollo Global en estos continentes. La empresa busca mejorar el tiempo de entrega de soluciones de negocio, reducir el costo de las aplicaciones existentes, pretende entregar aplicaciones mejor diseñadas y probadas, y produce resultados predecibles para grandes empresas en más de 20 países.

#### Cultura de la Empresa

La cultura está formada por dos partes el *Propósito* y *Creencias*:

#### Propósito

 Generar valor a través de la tecnología para los clientes, empleados y accionistas de la empresa.

#### Creencias

- Propiciando el ambiente adecuado, gente talentosa y autodeterminada crea cosas extraordinarias.
- Colaborando es la única forma de cumplir nuestro propósito.
- Siendo ágiles y expertos en tecnología nos mantenemos un paso adelante.
- Construimos confianza cumpliendo cabalmente lo que prometemos.

#### Visión

Para esta empresa, la Responsabilidad Social Corporativa (CSR) es un proceso de creación de valor en el cual se esfuerzan por lograr el equilibrio óptimo entre la rentabilidad, el entorno y las personas. Esto significa que para la toma de decisiones no solo toman en cuenta el factor negocio, sino que también toman en cuenta las consecuencias para las personas dentro y fuera de la organización, así como el impacto al medioambiente, las comunidades donde operan y en general en todos sus grupos de interés.

Sus principios se apegan, entre otros, a los estándares que estipula la norma ISO 26000 y la OIT (organización internacional del trabajo). El intercambio de conocimiento y la colaboración con otras empresas y las organizaciones sociales, son de gran importancia para su modelo de gestión de la CSR con el fin de alcanzar su implementación a nivel global.

### Puesto en el trabajo

Fui el Ingeniero de Sistemas Senior de proyectos financieros para la elaboración de este trabajo así como la interacción con sus interfaces. Realicé el análisis, el desarrollo, la instalación en producción y proporcioné soporte aplicativo así como también implanté proyectos para módulos nuevos y de mantenimiento. Fui responsable del funcionamiento del sistema en su ventana de servicio. Dirigí al personal interno y externo de este proyecto en la institución bancaria (cliente).

Revisé, analicé y desarrollé los módulos *Línea* y de *Procesos (batch)* del sistema de Control de Derivados Implícitos (nuevo aplicativo para el banco), implanté interfaces y procesos internos, validando y realizando documentación para su implementación, realicé pruebas finales y puesta a punto del proyecto. El sistema fue desarrollado en su totalidad en la institución bancaria en la Dirección de Activo, Pasivo y Servicios, área de Herramientas de Riesgos.

Organigrama de la gente involucrada en el proyecto de Control de Derivados para Productos de Inversión:

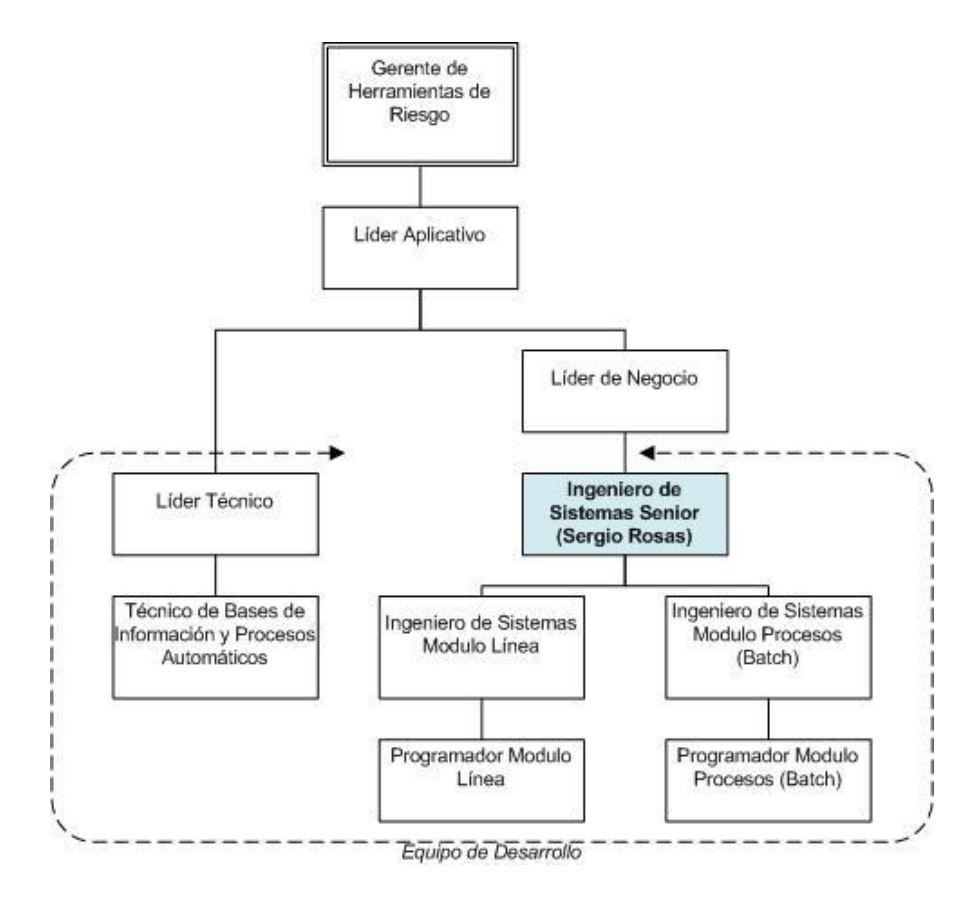

#### **Marco Teórico**

#### Derivado Financiero

Un derivado financiero es un activo financiero cuyo valor cambia se deriva de los cambios en otro activo, llamado activo subyacente.

Existen multitud de posibles subyacentes: Materias Primas, Índices, Valores de Renta Fija y Renta Variable, Tipos de Interés, Tipos Interbancarios [\(Euribor,](http://www.economipedia.com/2012/03/euribor.html) [Libor,](http://economipedia.com/definiciones/libor-london-interbank-offered-rate.html) Etc.)

Otras características de estos productos son:

- No requiere una gran inversión inicial, o esta es muy pequeña en relación con la inversión necesaria si se quisiera negociar directamente con el activo subyacente (Apalancamiento Financiero).
- Se liquida, generalmente, en una fecha futura (a plazo).

Los principales tipos de Derivados son Swaps, Futuros y Forwards, y Opciones.

En la siguiente tabla se muestra un esquema de los derivados financieros, en el que podemos ver los distintos productos clasificados según sus respectivos activos subyacentes, tipos de mercado y tipo de derivado:

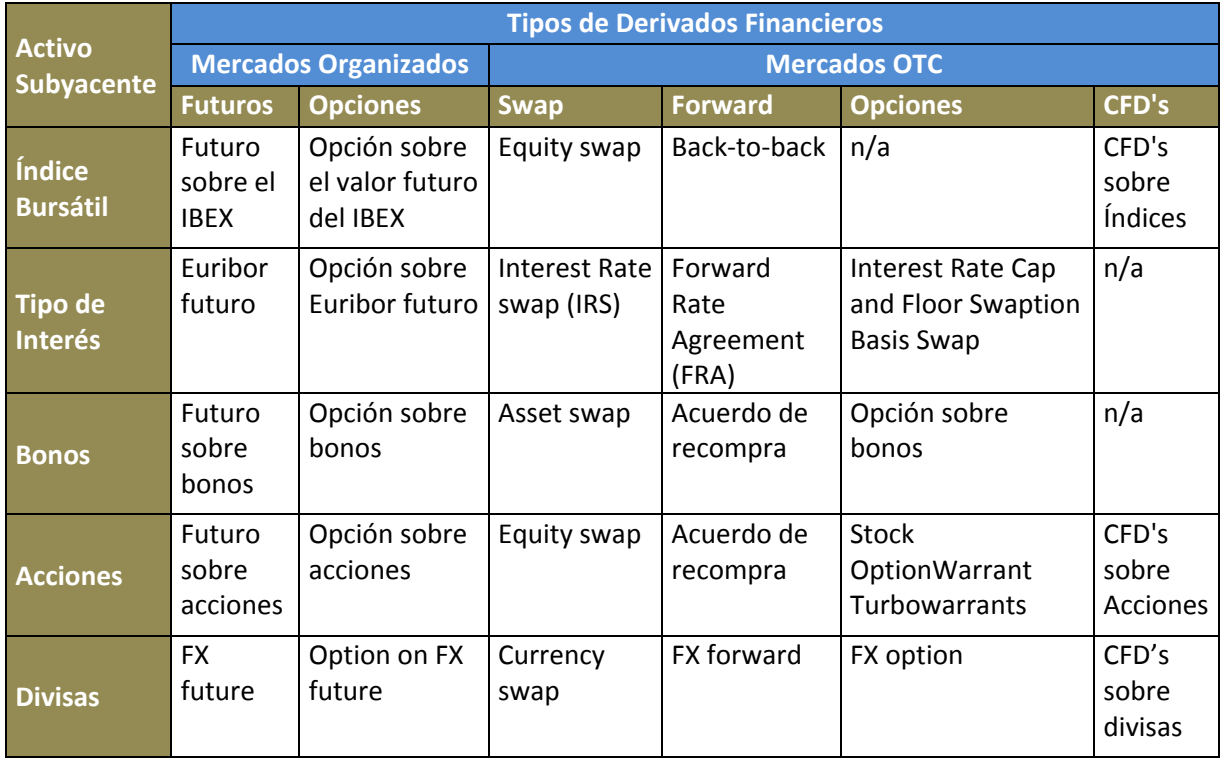

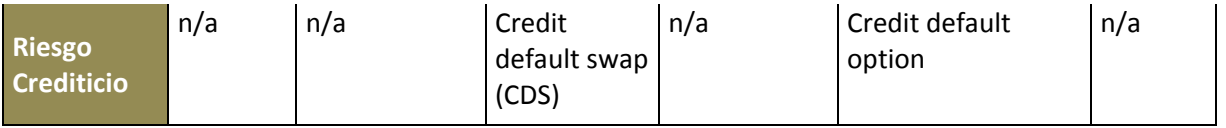

Principales usos

Los principales usos de los instrumentos derivados son:

- *Cobertura:* para reducir o eliminar el riesgo que se deriva de la fluctuación del precio del activo subyacente (Ejemplo: un granjero y un molinero que realizan un [contrato de futuros](http://economipedia.com/definiciones/contrato-de-futuros.html) sobre la compraventa de grano a un precio determinado, para evitar posibles subidas / bajadas del precio del grano).
- *[Especulación](http://economipedia.com/definiciones/especulacion.html):* se pretende obtener beneficio por las diferencias previstas en las cotizaciones, minimizando la aportación de fondos a la inversión. Hay que tener en cuenta que por el alto grado de [apalancamiento](http://economipedia.com/definiciones/apalancamiento.html) que suponen, el efecto multiplicativo tanto en las posibles ganancias como pérdidas es muy importante (la participación ordenada de especuladores en los mercados no es necesariamente negativa, pues dota a los mismos de [liquidez,](http://economipedia.com/definiciones/liquidez.html) profundidad, estabilidad, ayuda a la fijación eficiente de precios y en muchos casos actúa como [contrapartida](http://economipedia.com/definiciones/contrapartida.html) de alguien que realiza una operación de cobertura).
- *Arbitraje:* una operación genuina de arbitraje se basa en la ejecución de una estrategia cruzada de intercambios en la que se produce un [beneficio neto](http://economipedia.com/definiciones/beneficio-neto.html) positivo. Suelen tener un carácter temporal corto y obedecen a ineficiencias de mercado.

#### Derivados de Crédito

Los derivados de crédito son contratos bilaterales que transfieren el riesgo de crédito entre dos contrapartidas. Se trata básicamente de seguros contra el impago de un crédito (un bono por ejemplo), donde el comprador de protección paga una prima al vendedor a cambio de recibir un pago en caso de que se produzca el impago de ese crédito.

La figura del "comprador de protección" paga una cantidad a la otra contrapartida, el "vendedor de protección", y el comprador recibe a cambio el derecho a recibir un pago, que solo ocurrirá en el caso que se produzca un evento de crédito (impago, quiebra, reestructuración, Etc.) del activo de referencia o la entidad de referencia del derivado de crédito.

El derivado de crédito asegura el impago de un crédito al que el comprador tiene derecho a recibir por poseer otro activo. Por ejemplo, una empresa adquiere un bono de deuda pública que le otorga el derecho a recibir un crédito en forma de intereses por parte del

Estado. La empresa puede comprar un derivado de crédito por si el Estado fallara en el pago de intereses y así recibir sus intereses por parte del "asegurador" del derivado de crédito.

El mercado de los derivados de crédito se ha visto desarrollado enormemente en los últimos 10 años, ha pasado de ser un mercado tremendamente ilíquido y OTC (Over the Counter), a ser un mercado líquido, beneficiando por tanto a todos sus participantes.

Beneficio de la liquidez del mercado

Los participantes se benefician de la liquidez de este mercado. Imaginemos que un banco "A" tiene una relación comercial a largo plazo con una empresa "B", esto quiere decir, que le presta dinero y otros servicios financieros a la empresa. Con el tiempo, el volumen de préstamos a esta empresa, es demasiado para la cartera de préstamos del banco (hay que recordar que para una solvencia dada de la empresa "B", el banco tiene limitado el número de préstamos por consumir demasiado riesgo).

El banco quiere seguir haciendo negocio con la empresa, por dos motivos:

- 1. Si continúa dándole préstamos a la empresa es más probable que el resto de servicios financieros sigan con el banco, y no se vayan a otro.
- 2. Es posible que los préstamos en cartera del banco, tengan un conflicto con los nuevos préstamos que pueda conceder el banco.

Los derivados de crédito permiten al banco seguir dándole préstamos a la empresa "B", pues estos derivados transfieren el riesgo de crédito de los prestamos hacia otra contrapartida.

Nota: El presente trabajo se enfoca al instrumento de derivado con uso de cobertura considerado como un derivado de crédito.

#### **Antecedentes del proyecto, tema o problemática**

Una institución financiara requirió desarrollar un sistema nuevo de Derivados Implícitos para Productos Específicos de Inversión y este fue llamado internamente *Sistema ADCI*, para lo cual fue necesario considerar lo siguiente:

- i. Desarrollo del módulo línea
- ii. Desarrollo del módulo de procesos (batch)
- iii. Base de datos nueva para sustentar la operación del sistema

Consideraciones importantes

Todo el proyecto se desarrolló en las instalaciones de la institución financiera con las siguientes características:

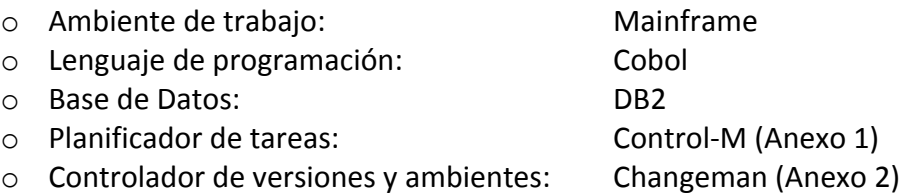

Adicionalmente se consideró en este proyecto adicional al desarrollo, la instalación total del nuevo sistema en producción y la puesta a punto (o estabilización).

El nuevo sistema de Control de Derivados Implícitos (ADCI) se desarrolló para trabajar de la siguiente manera:

- 1 El sistema trabajaría con cuentas especiales llamadas DEALs, las cuales podrían estar formados en realidad por uno o varios clientes con ciertas características en común. Estos DEALs son proporcionados por una interfaz llamada SIRE, tanto para la originación (altas por primera vez) o renovaciones.
- 2 Los DEALs deberán ser confirmados por las áreas de Medios de Pago (MP) y Prestamos (UG), estos serán los contratos coberturados.
- 3 Se evalúan los DEALs a ser renovados para ser procesados por el área de Medios de Pago (MP).
- 4 Se notifican las originaciones y renovaciones al área de SICOR mediante una nueva interfaz.
- 5 Bonificaciones de las coberturas correspondientes para las áreas de Medios de Pago (MP) y Prestamos (UG).
- 6 Se realizara el registro de los movimientos contables hechos en el nuevo sistema de Control de Derivados Implícitos (ADCI).
- 7 Las áreas de Medios de Pago (MP) y Prestamos (UG) actualizaran la información correspondiente para el pago de las primas mediante la notificación automática a cada área correspondiente.
- 8 Se hará una revisión diaria de las cancelaciones de coberturas por vencimiento.

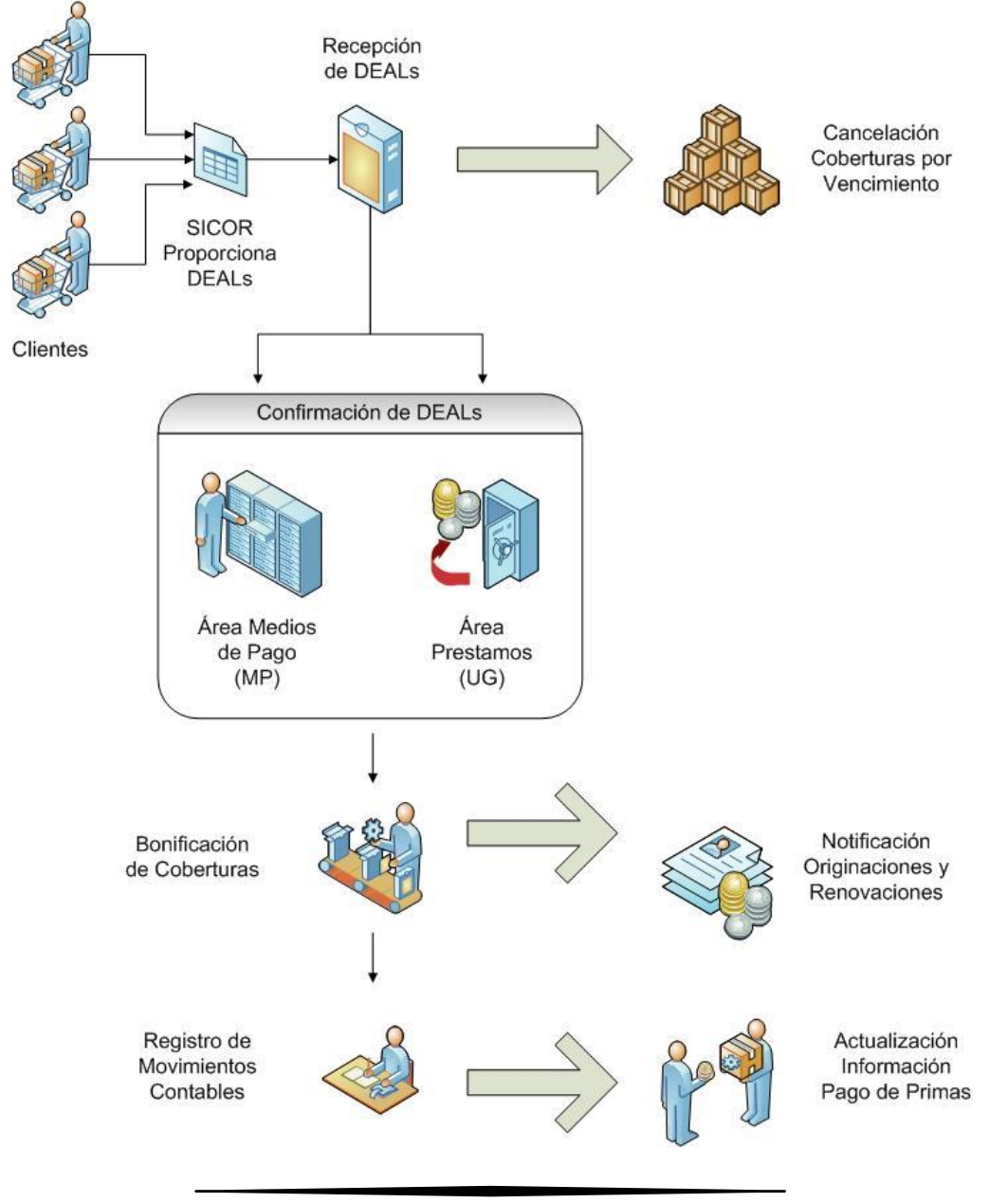

#### **Definición del problema o contexto de la participación profesional**

El alcance para el desarrollo de este nuevo sistema de Control de Derivados Implícitos debería considerar lo siguiente:

- a. Recepción de información del área SIRE usando la interfaz correspondiente.
- b. Asignar la prima del contrato del derivado.
- c. Actualizar la información necesaria para el pago de las primas correspondientes para el área de Medios de Pago (MP).
- d. Actualizar la información necesaria para el pago de las primas correspondientes para el área de Prestamos (UG).
- e. Realizar las bonificaciones correspondientes para las aéreas de Medios de Pago (MP) y Prestamos (UG) respectivamente.
- f. Obtener los datos económicos requeridos por el área de Prestamos (UG).
- g. Registrar los movimientos contables en el nuevo sistema de Control de Derivados Implícitos (llamado internamente *Sistema ADCI* en la institución financiera).
- h. Eliminación o borrado de DEALs rechazados por el área de Prestamos (UG).
- i. Carga y actualización de catálogos y parámetros requeridos para la operación de los módulos Línea o Procesos (batch) del sistema.
- j. Carga de la matriz estándar.
- k. Cancelación de coberturas por vencimiento.
- l. Realizar las altas en el sistema (originaciones) y renovaciones.
- m. Confirmación de DEALs al área de Medios de Pago (MP)
- n. Confirmación de DEALs al área de Medios de Prestamos (UG) de los contratos con coberturas.
- o. Realizar la notificación de las contrataciones al área de SICOR por medio de una interfaz de salida.
- p. Interfaces adicionales con otros sistemas internos de la institución bancaria que requiere el nuevo sistemas de Derivados Implícitos (ADCI) para complementar su información, la cual podría ser Información de la Banca, Información de Mercado, Etc.
- q. Recepción de los contratos del aplicativo de Medios de Pago (MP) para ser renovados.
- r. Recepción de los contratos del aplicativo de Prestamos (UG) para ser renovados.
- s. Realizar diariamente un respaldo completo de la base de datos del sistema al inicio de la operación.

Diagrama de los componentes desarrollados para el sistema de Control de Derivados Implícitos:

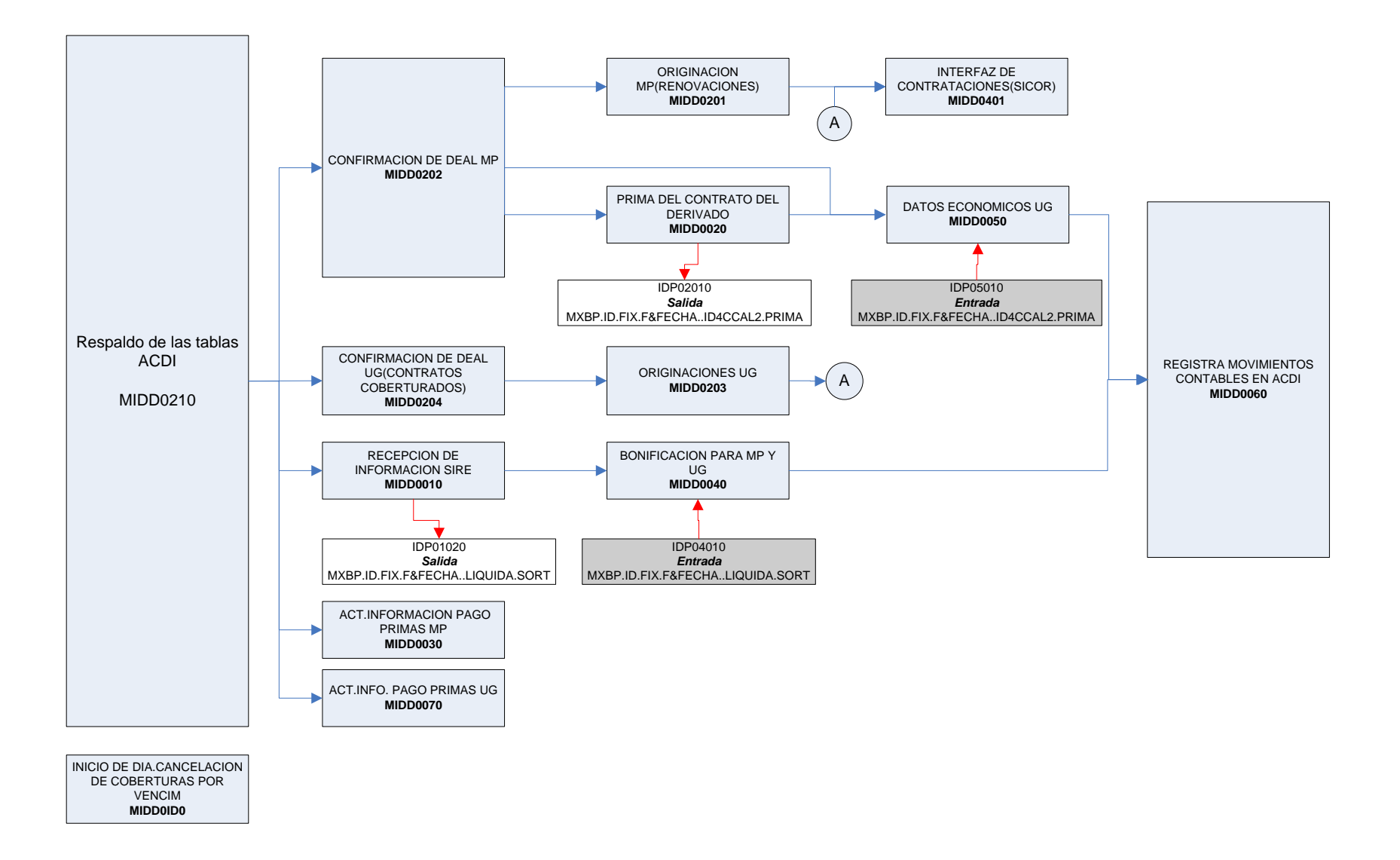

#### **Metodología Utilizada**

#### Modelo de datos

La base de datos para soportar los módulos del sistema de Control de Derivados Implícitos (ADCI) fue conformada de las siguientes tablas (layout) y se muestra el modelo Entidad - Relación:

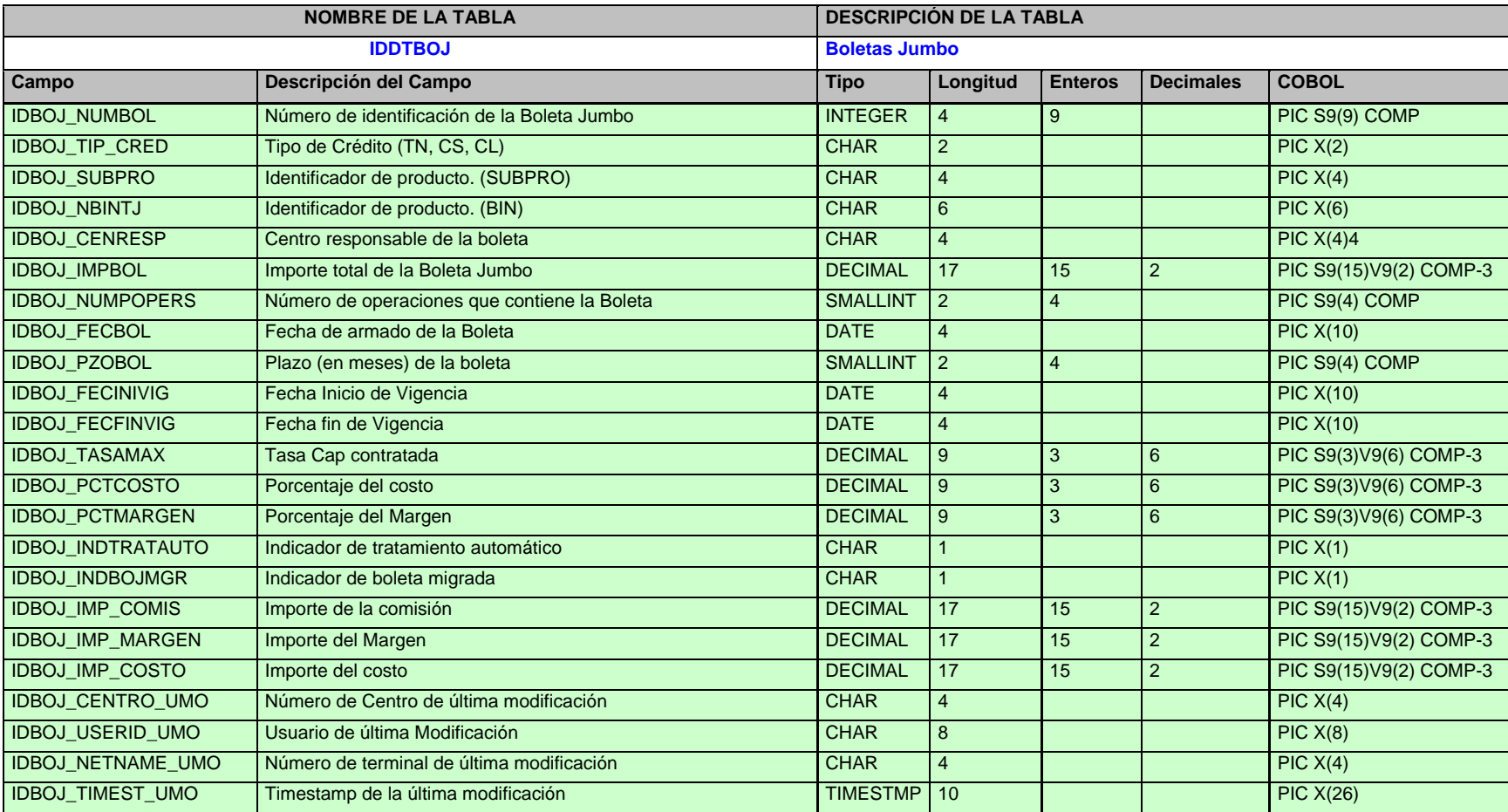

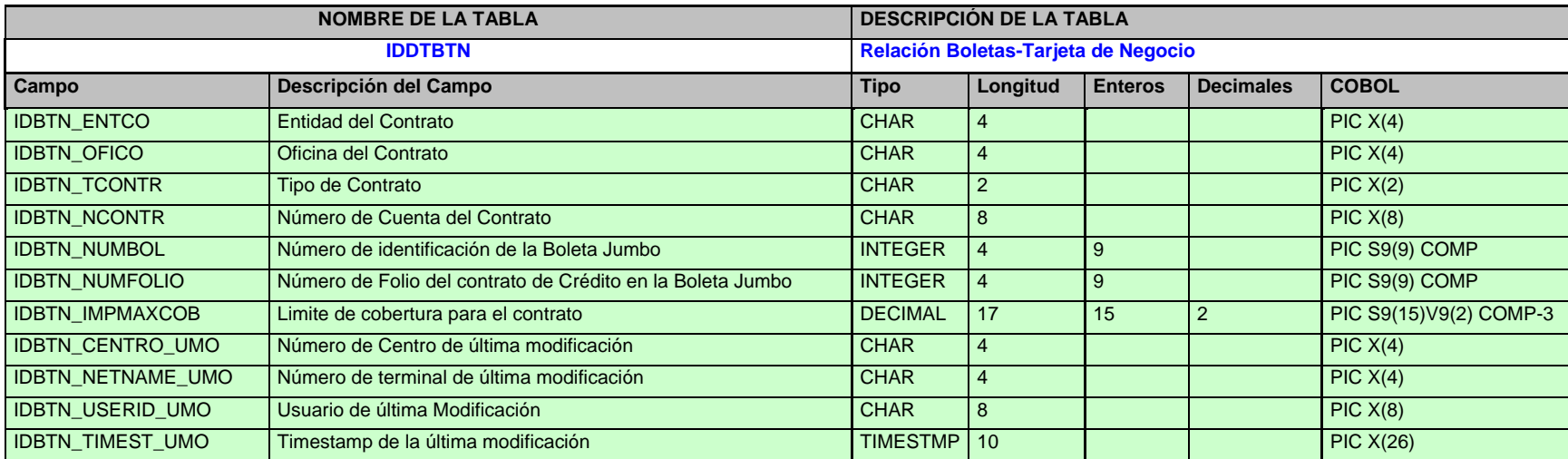

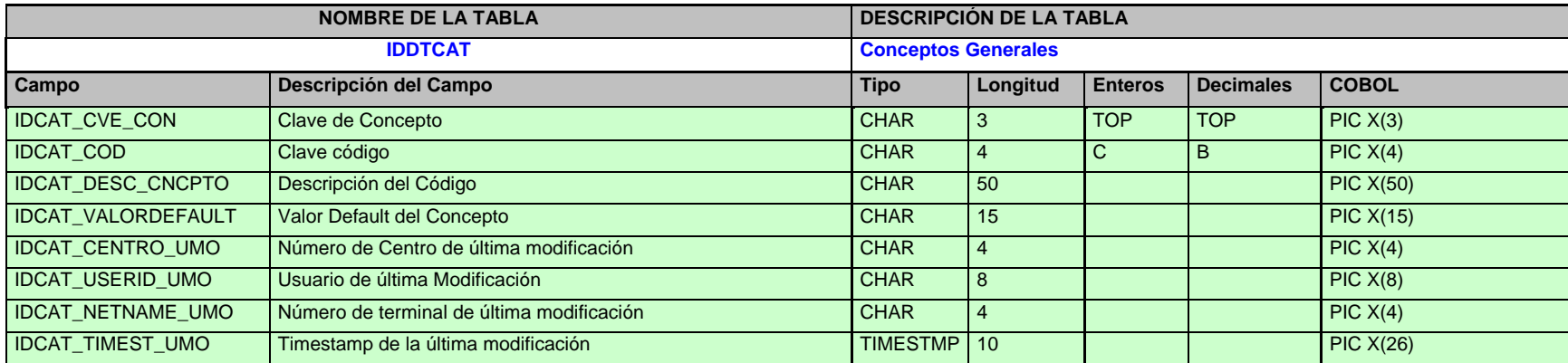

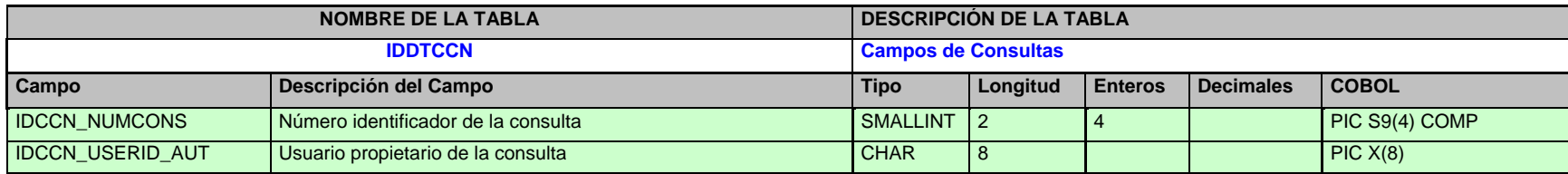

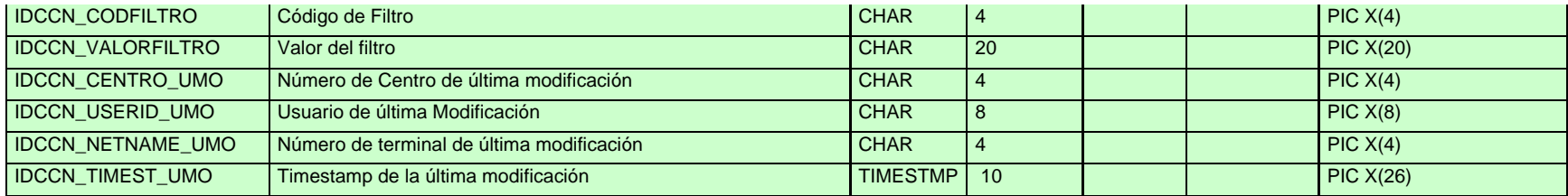

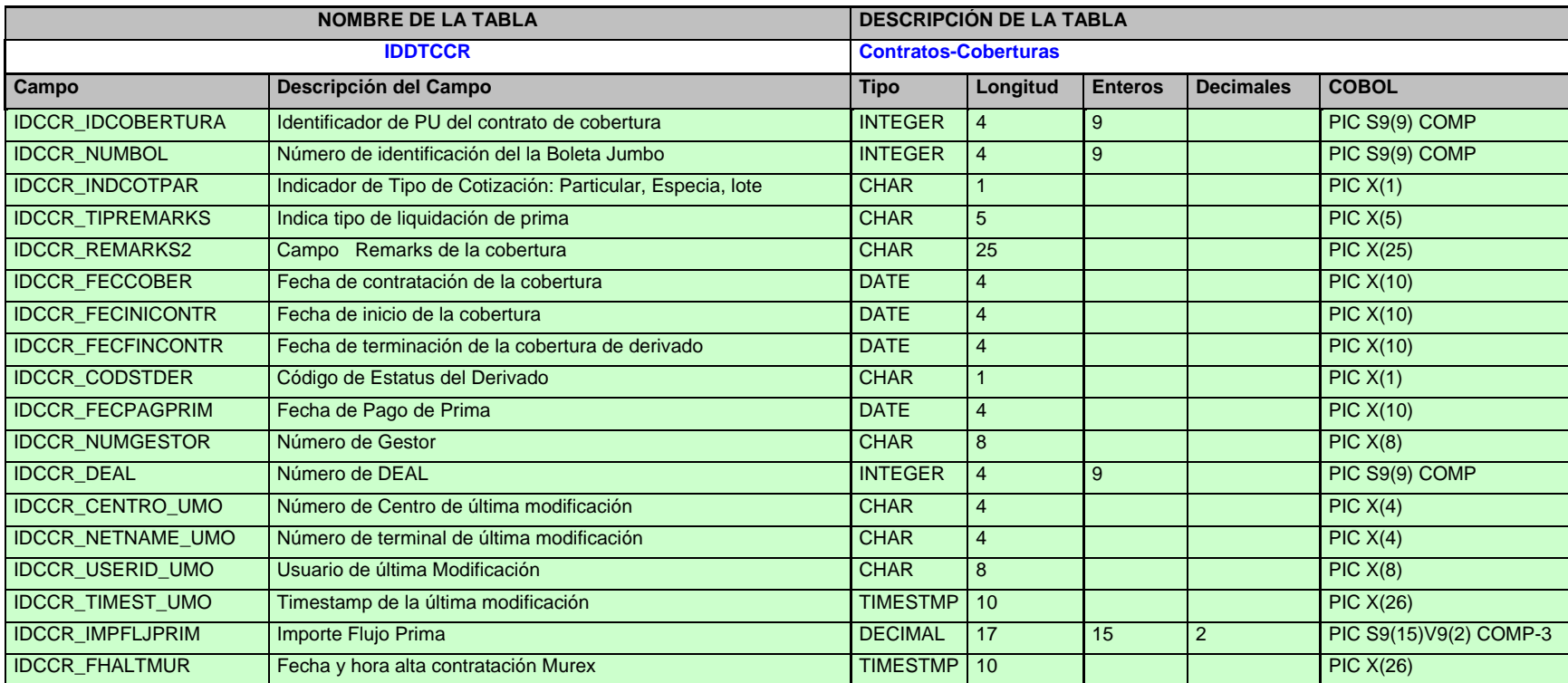

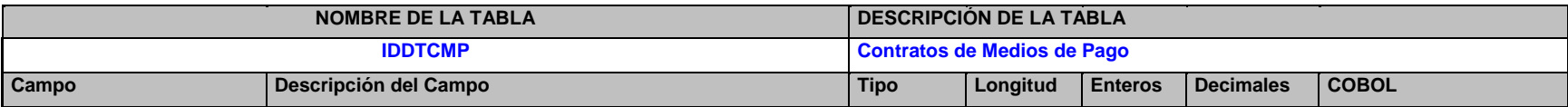

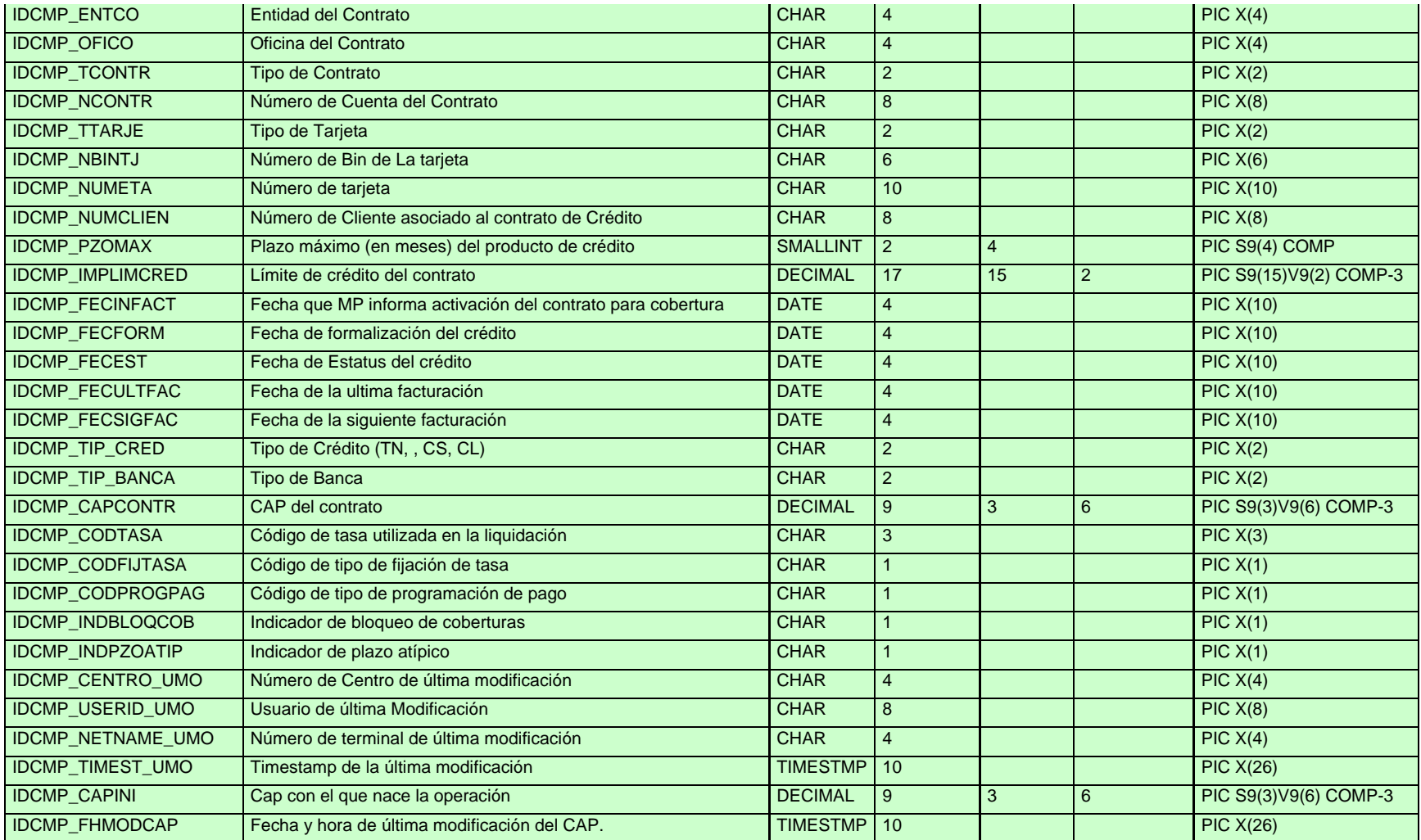

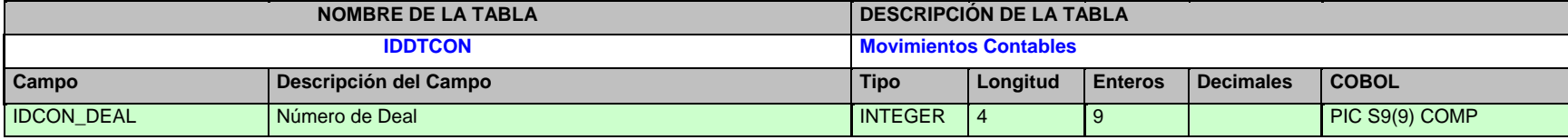

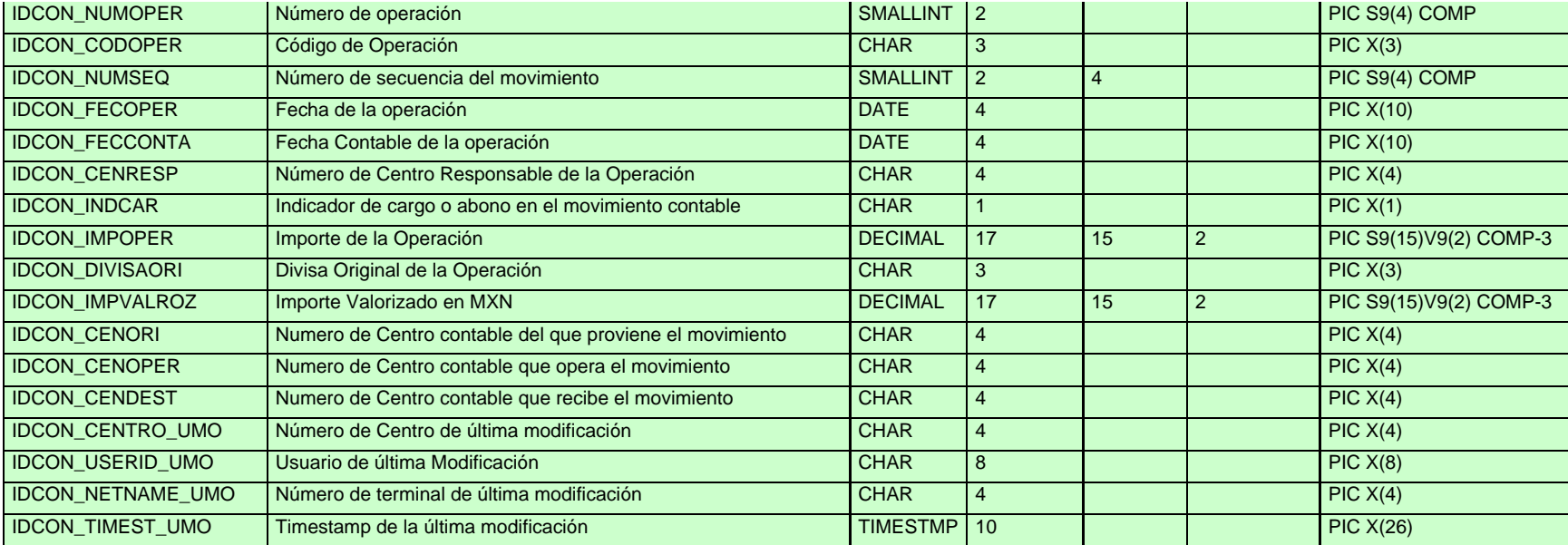

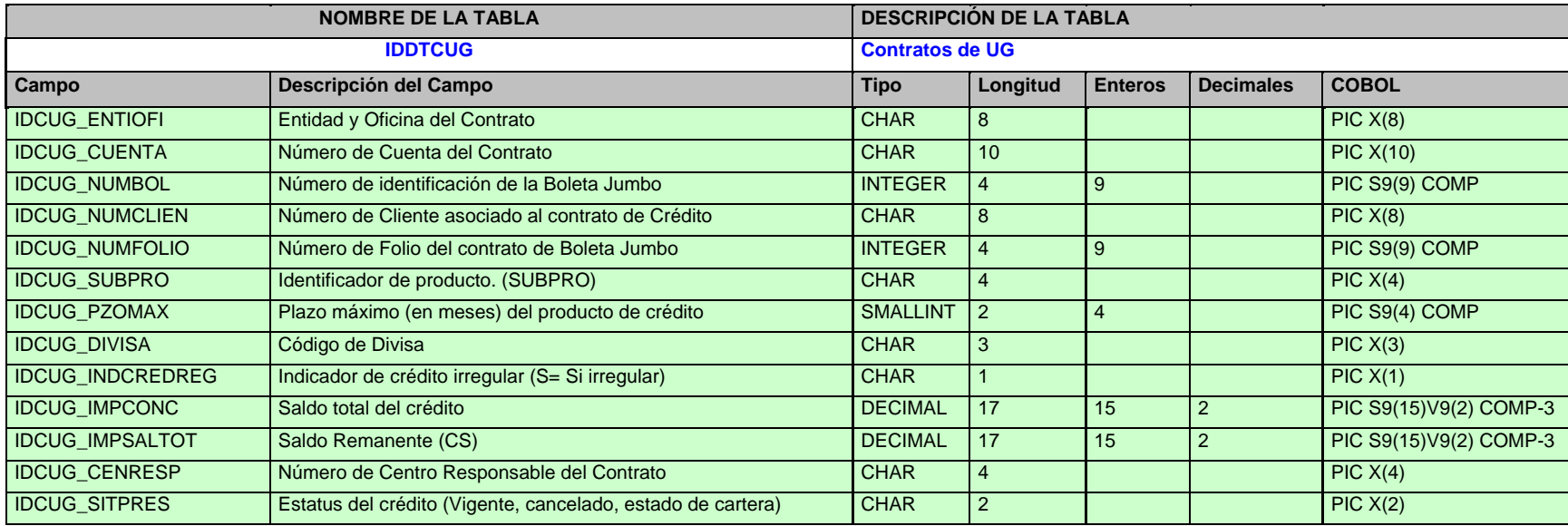

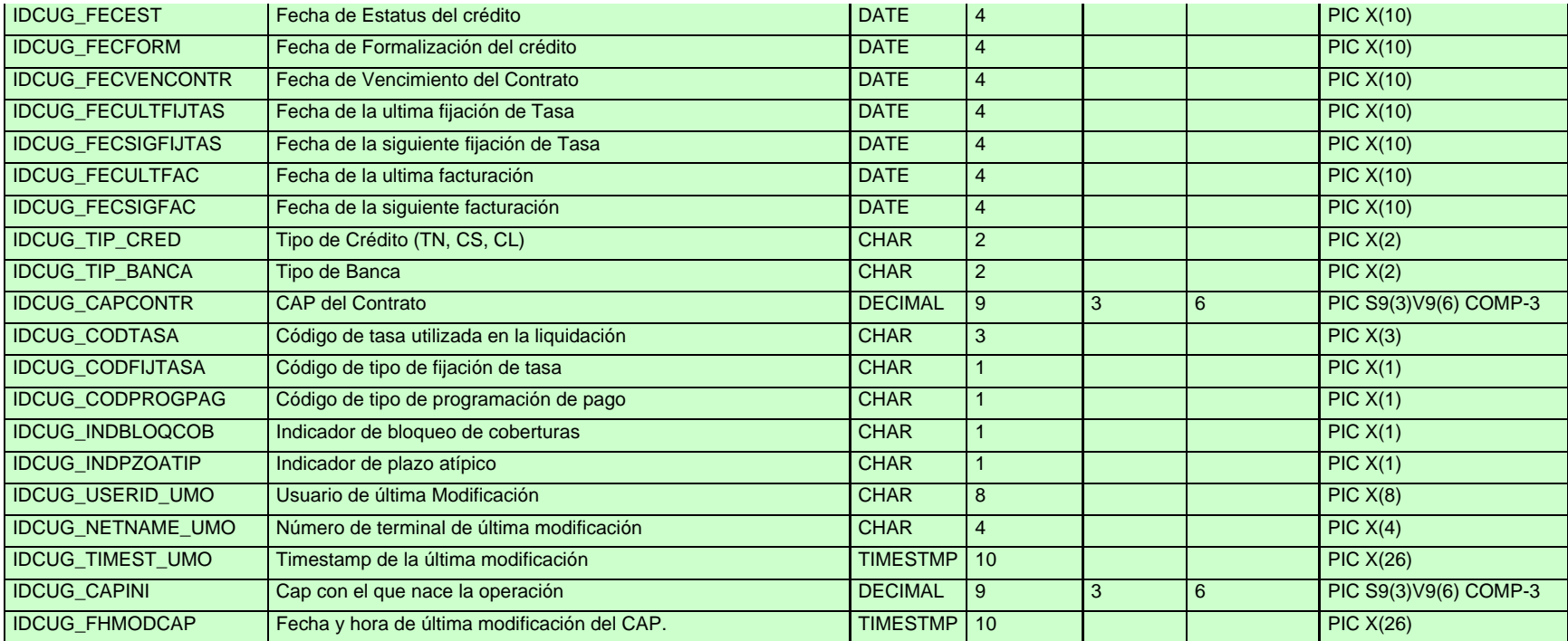

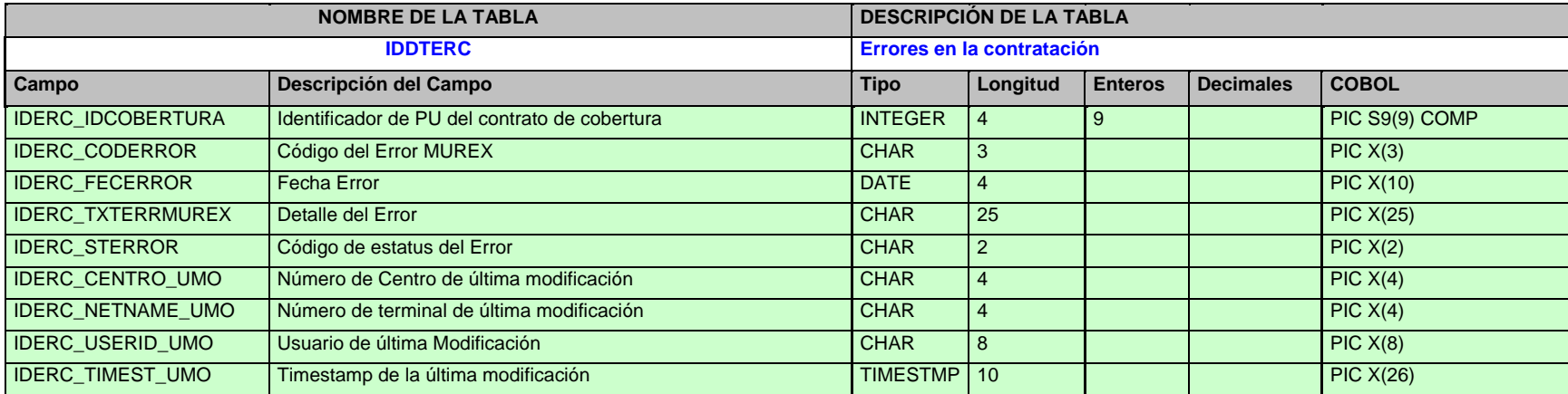

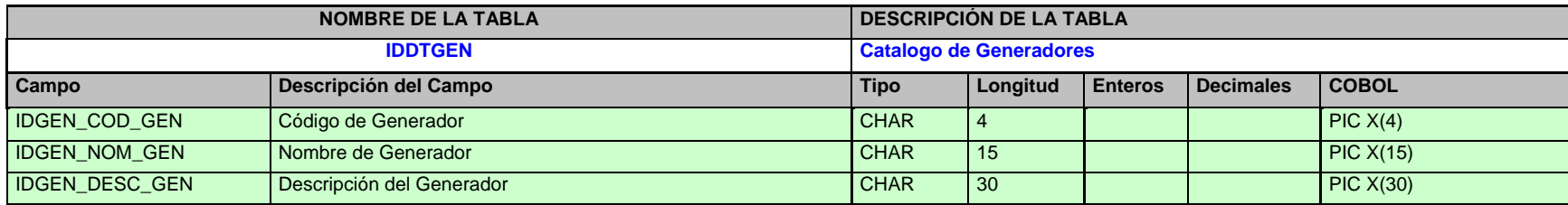

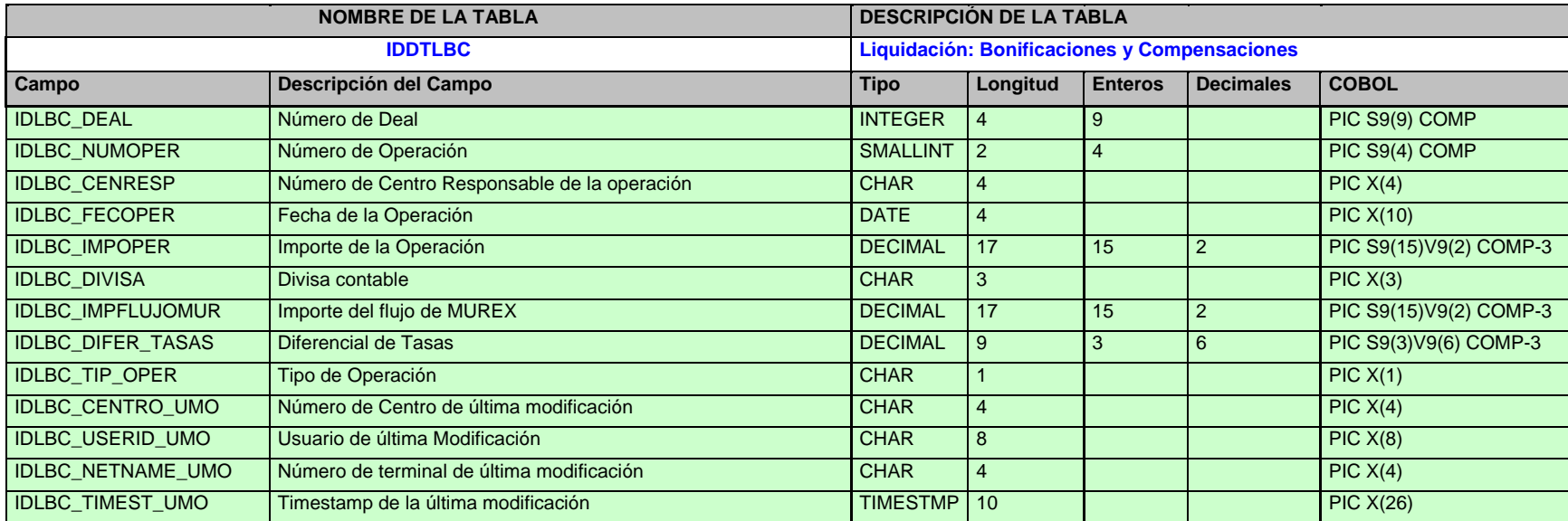

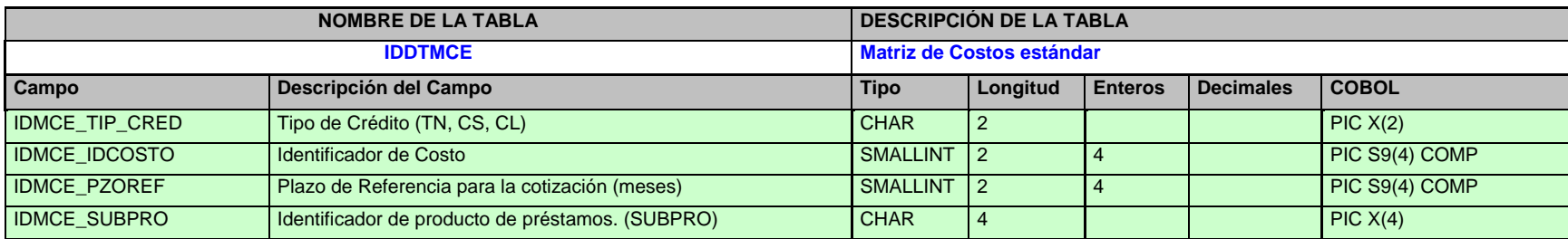

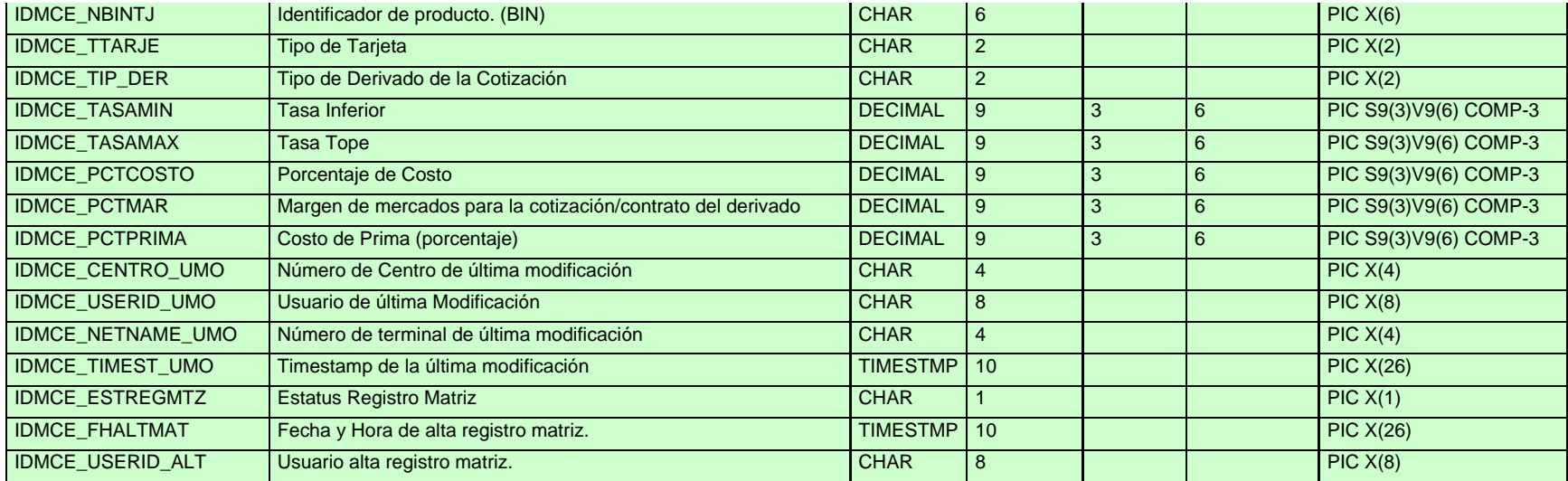

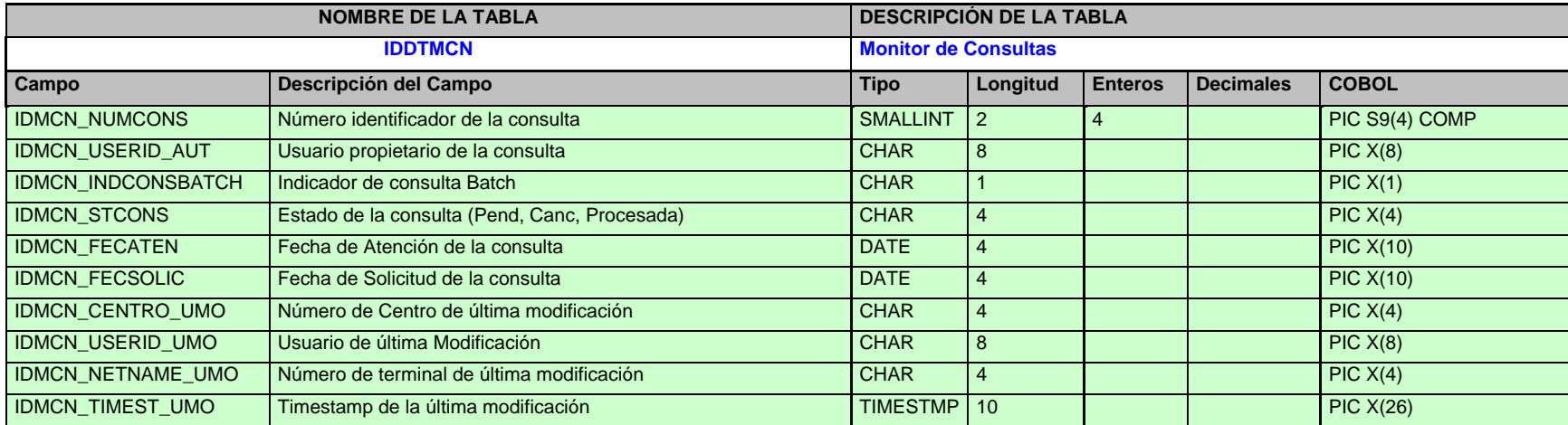

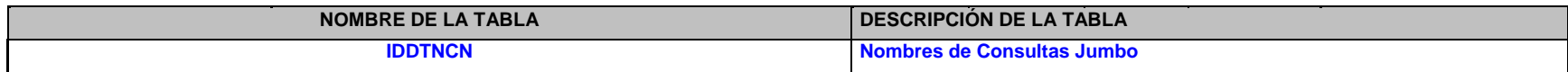

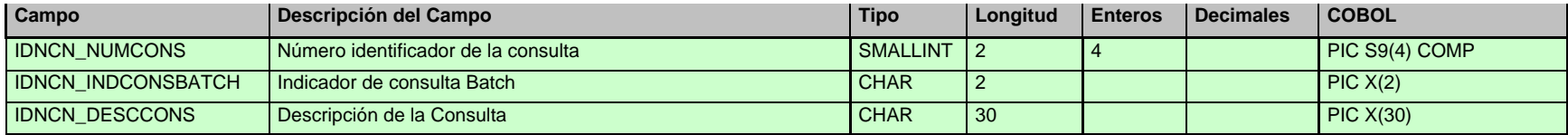

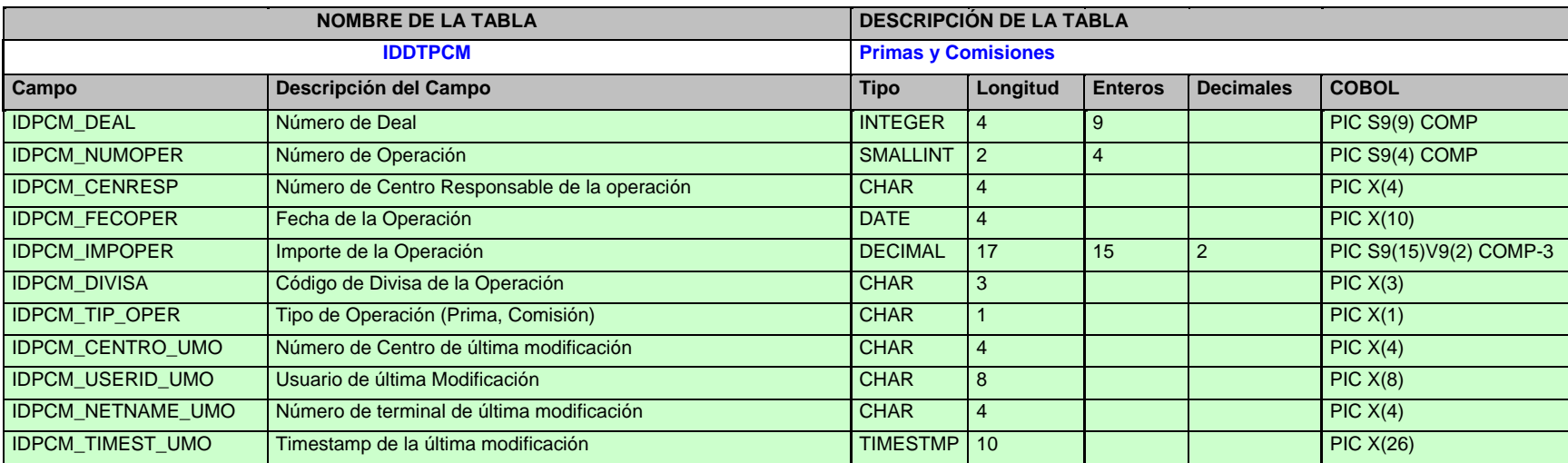

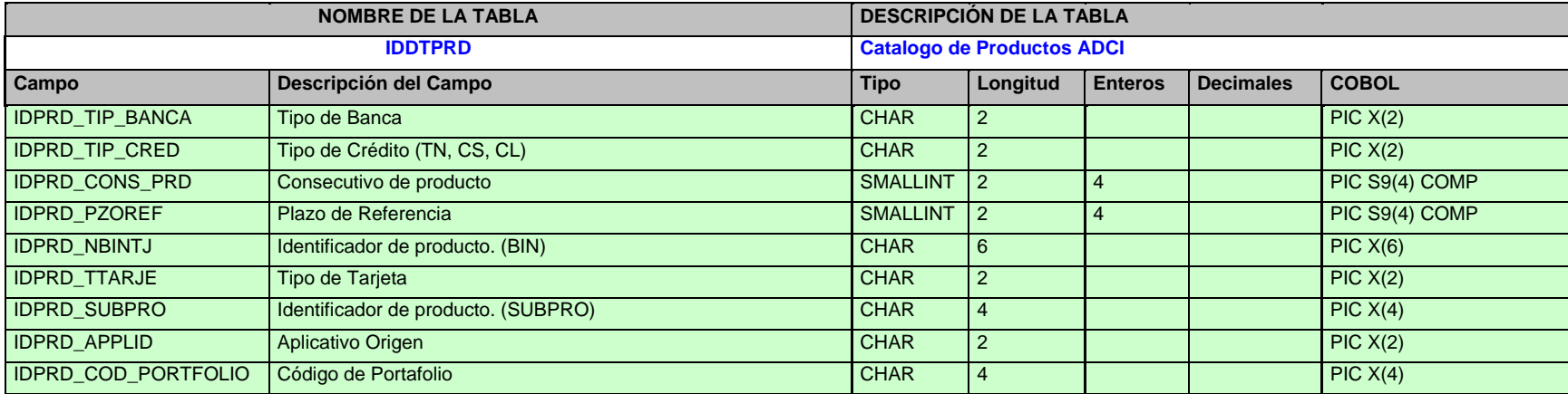

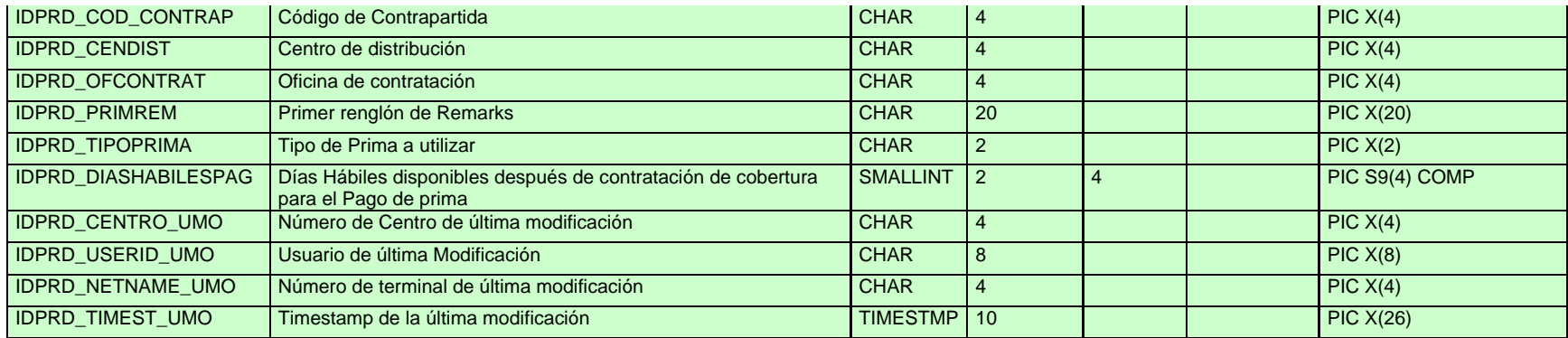

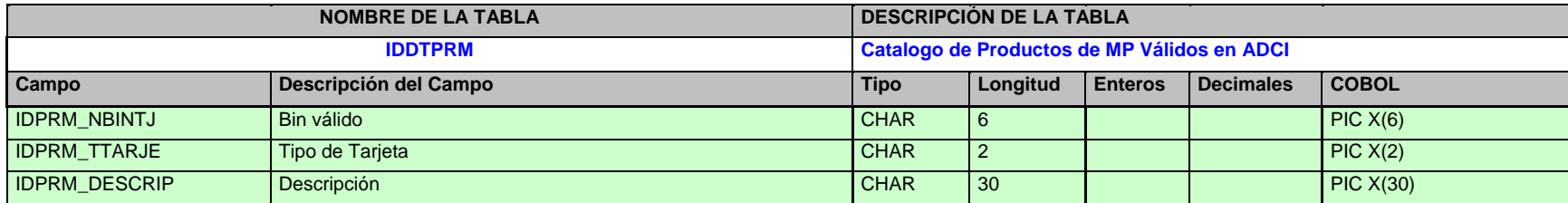

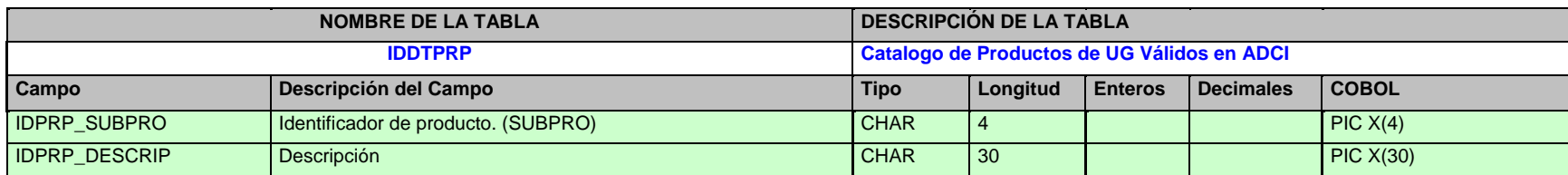

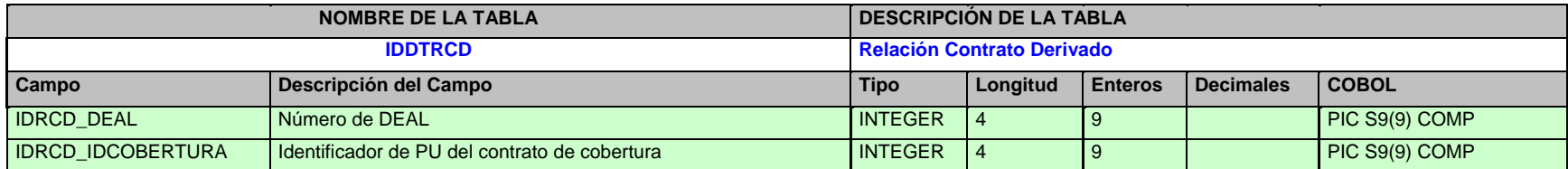

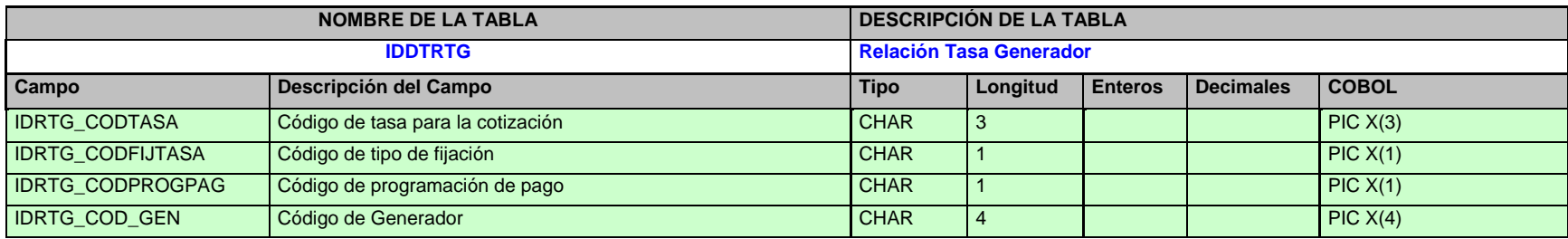

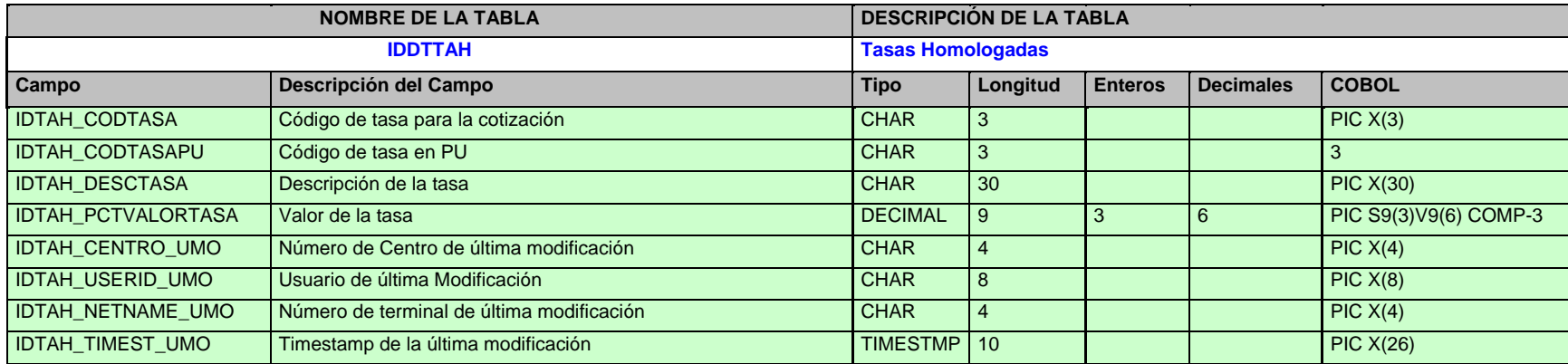

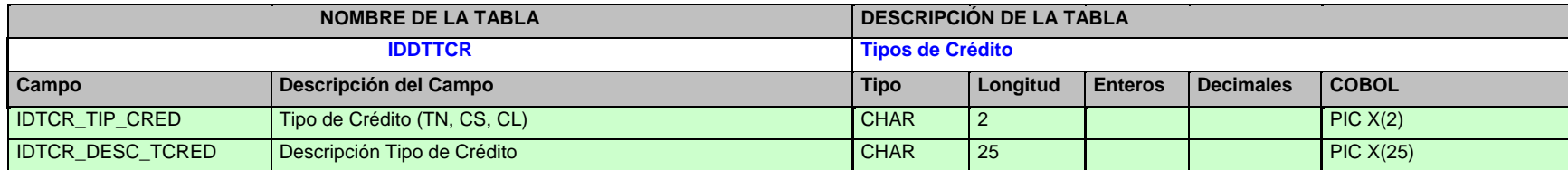

#### Modelo Entidad - Relación

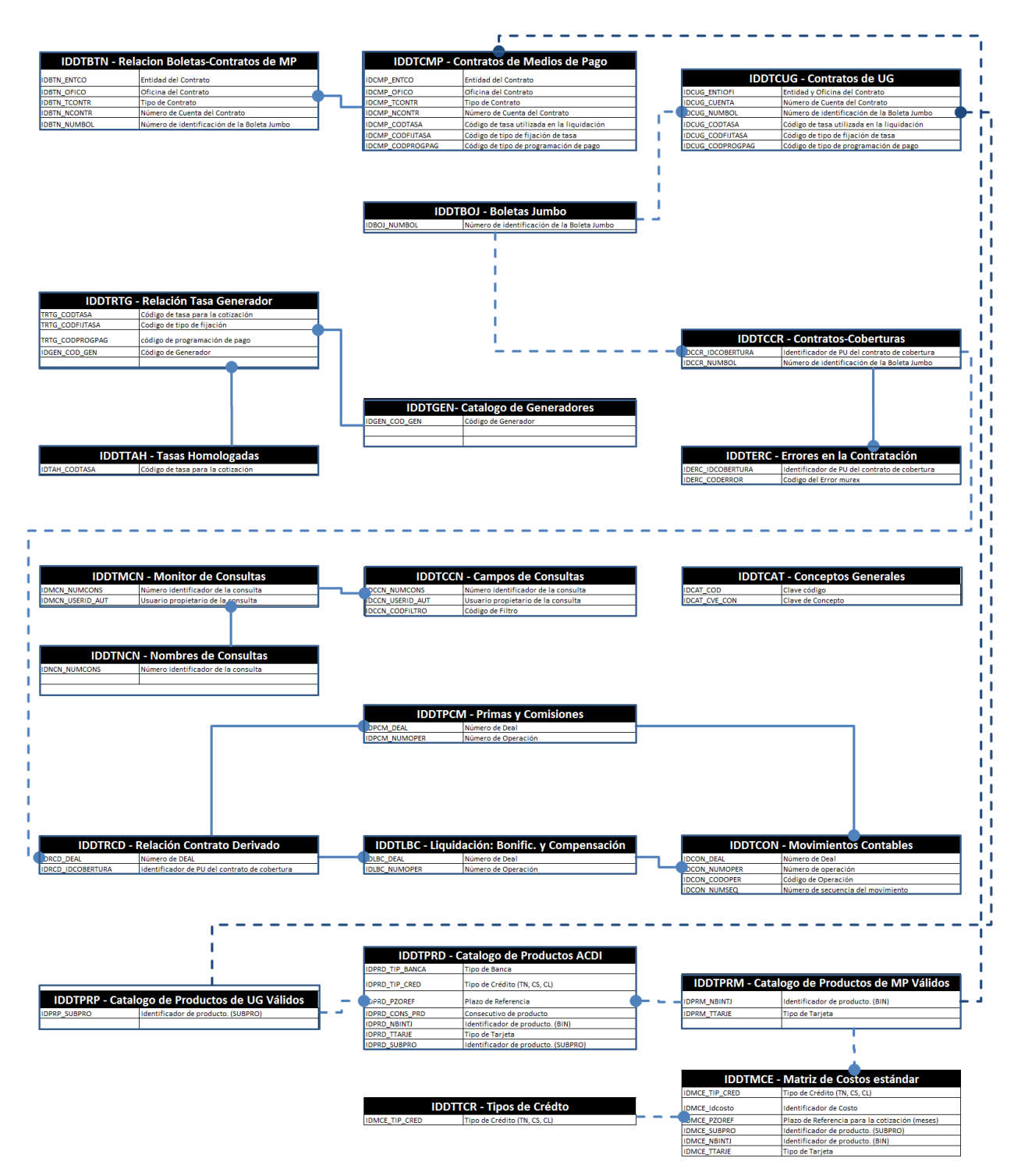

#### Funcionalidad de componentes:

Recepción de Información SIRE

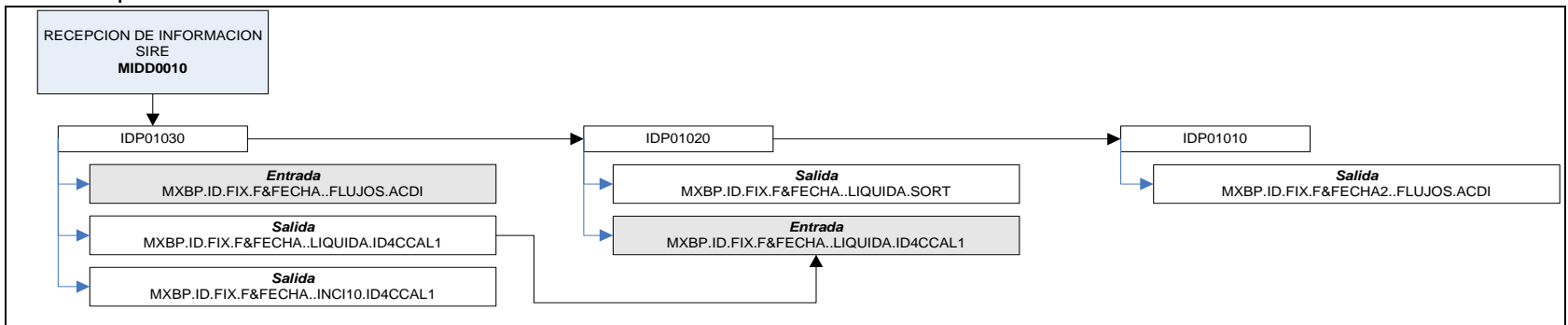

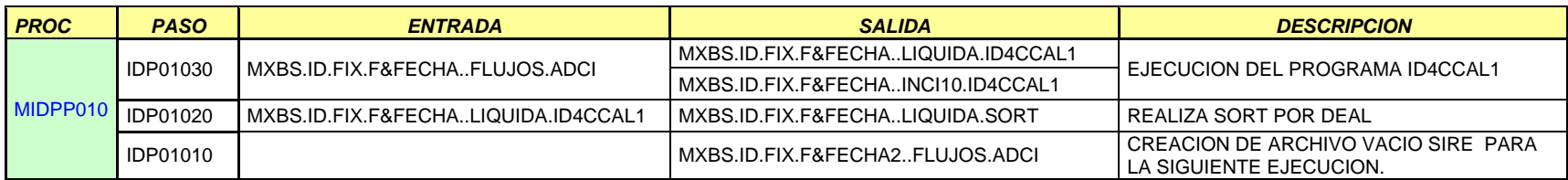

Prima del Contrato del Derivado

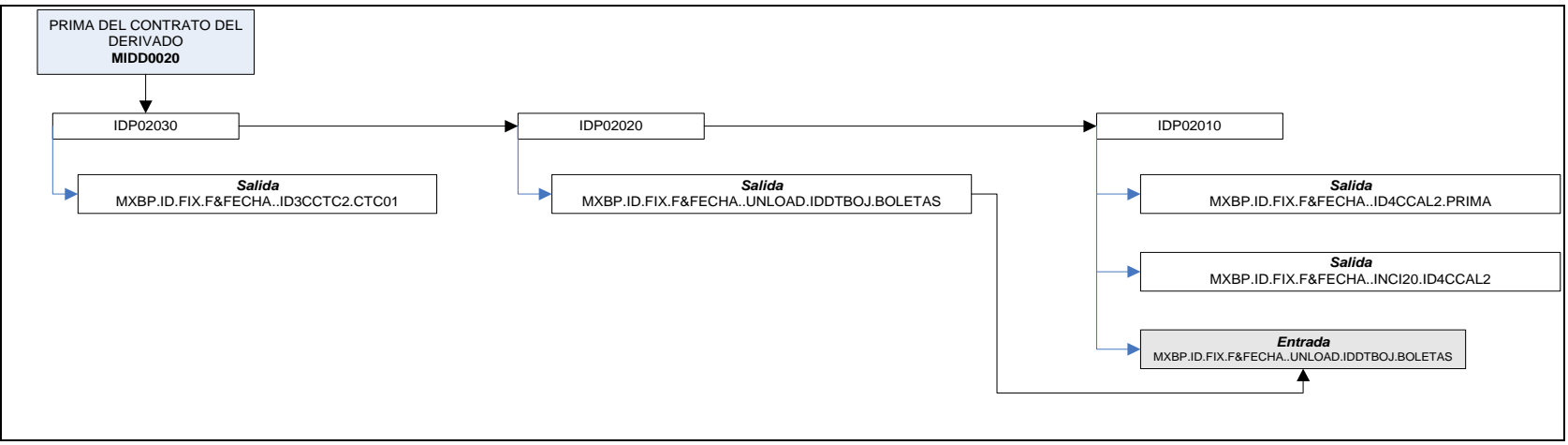

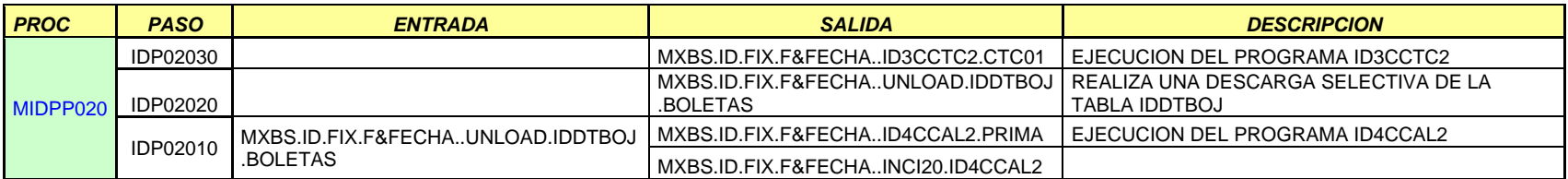

Actualización de Información para el Pago de Primas de MP

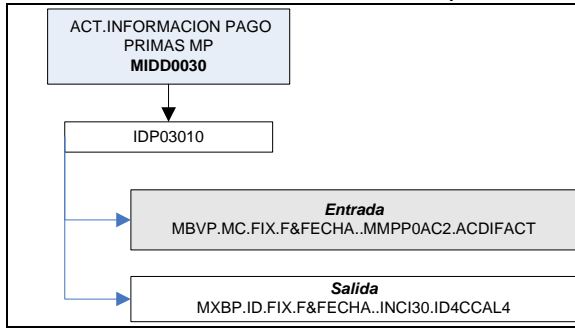

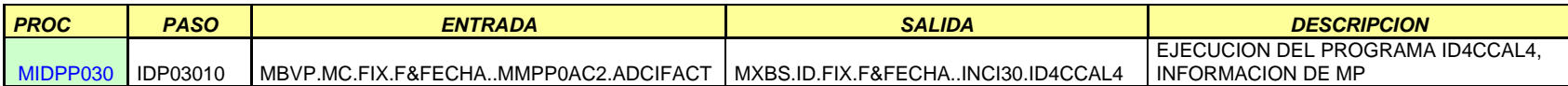

#### Bonificación para MP y UG

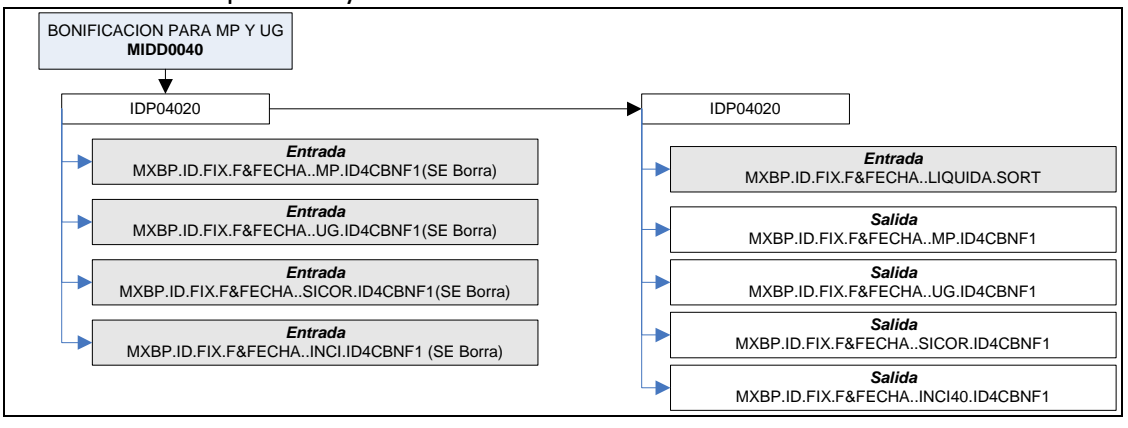

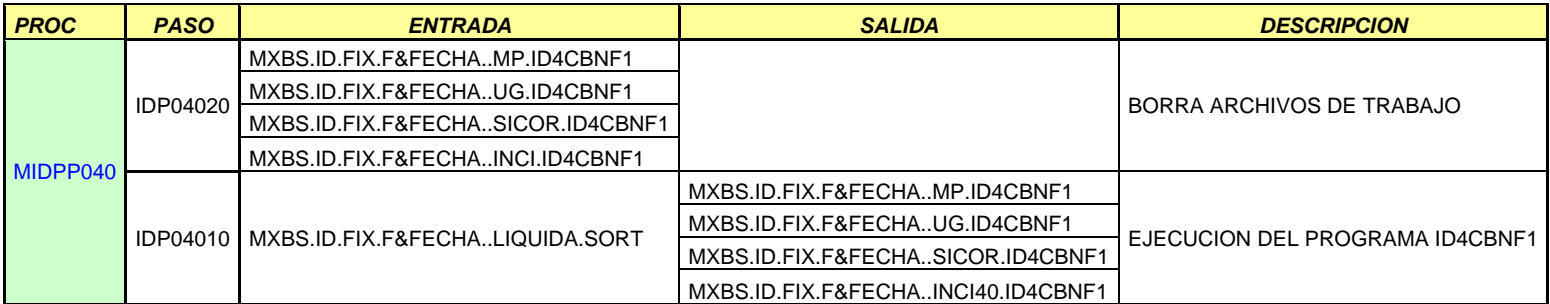

Datos Económicos UG

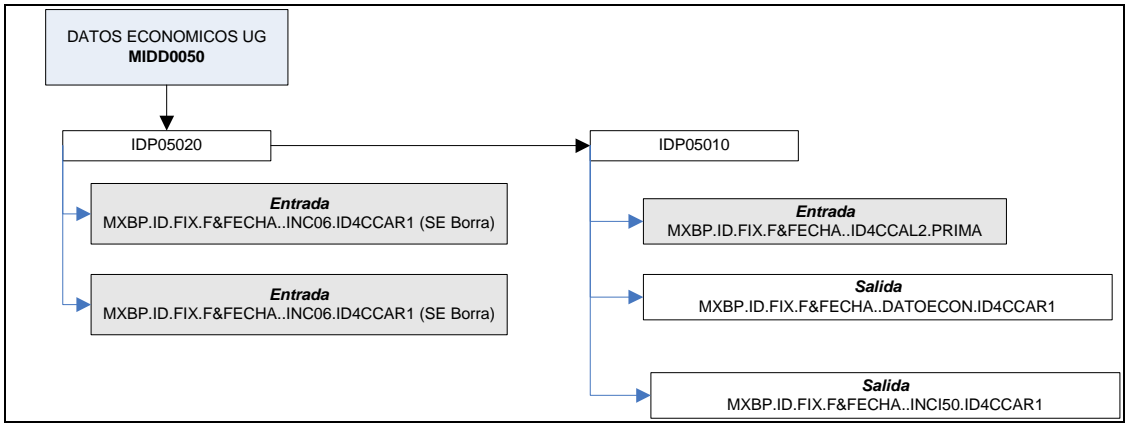

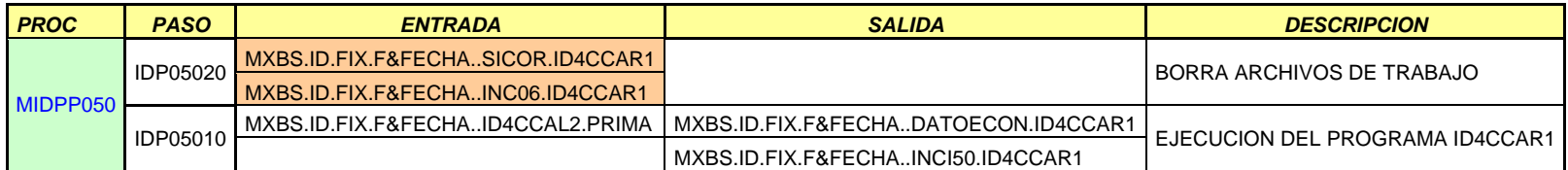

REGISTRO MOVIMIENTOS CONTABLES EN ACDI **MIDD0060** IDP06050 *Salida* MXBP.ID.FIX.F&FECHA..ID3CCTC6.CTC01 *Salida* MXBP.ID.FIX.F&FECHA..ID3CCTC6.CTC02 IDP06040 *Salida* MXBP.ID.FIX.F&FECHA..UNLOAD.DESCTLBC IDP06030 *Salida* MXBP.ID.FIX.F&FECHA..UNLOAD.DESCTPCM IDP06020 *Entrada* MXBP.ID.FIX.F&FECHA..UNLOAD.DESCTLBC *Salida* MXBP.ID.FIX.F&FECHA..CONTA.SORT IDP06010 *Entrada* MXBP.ID.FIX.F&FECHA..CONTA.SORT *Salida* MXBP.ID.FIX.F&FECHA..INCI60.ID4CCCN1

#### Registro de Movimientos Contables en el Sistema de Control de Derivados Implícitos (ADCI)

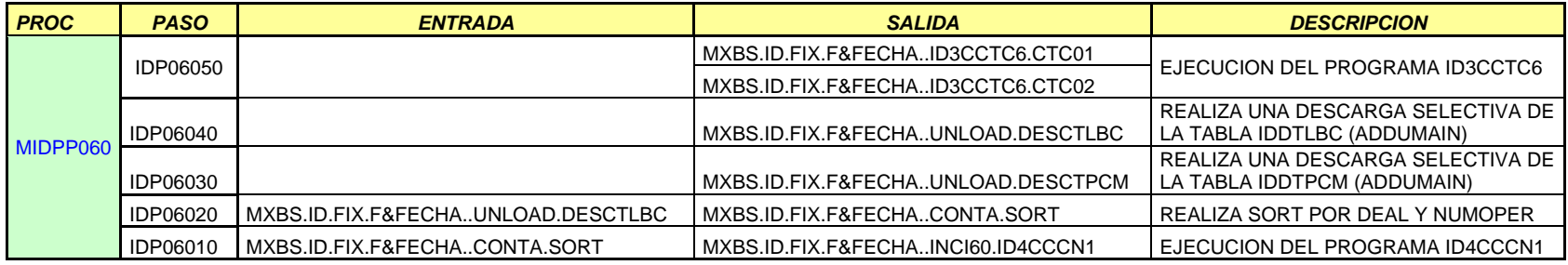

Actualización de Información para el Pago de Primas UG

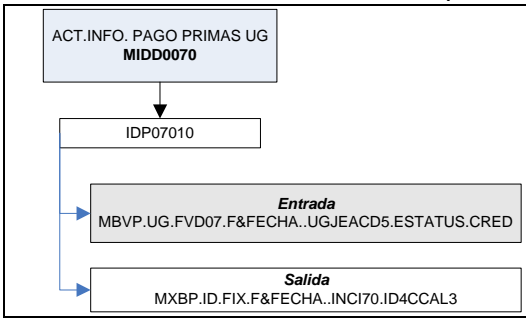

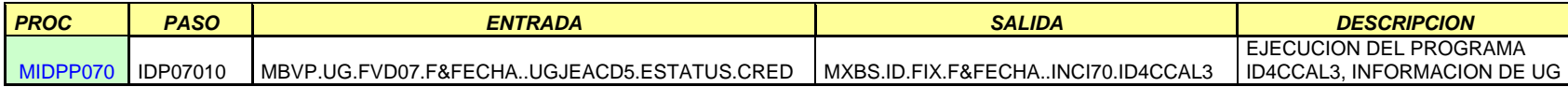

#### Carga de Catálogos y Parámetros

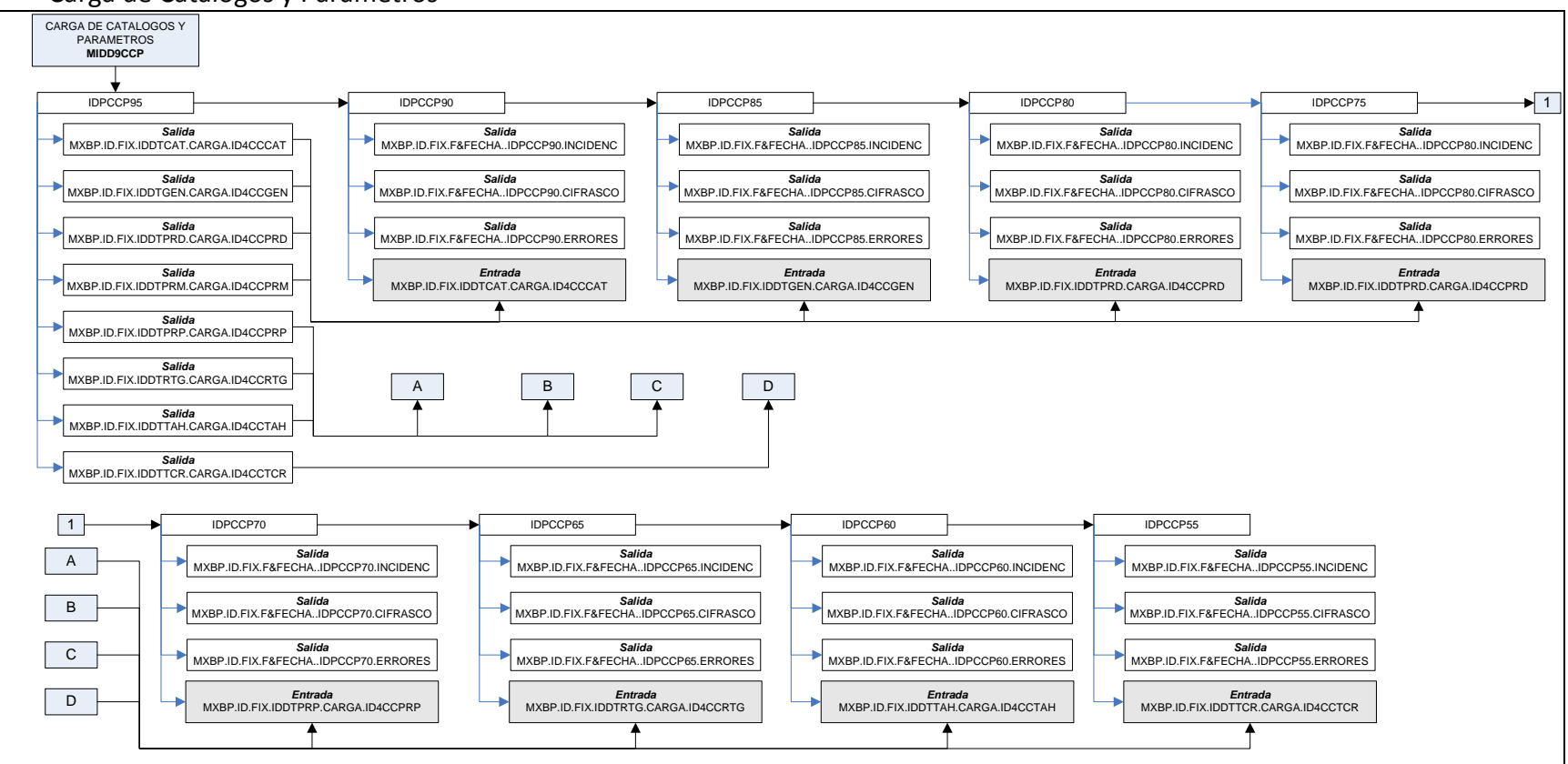

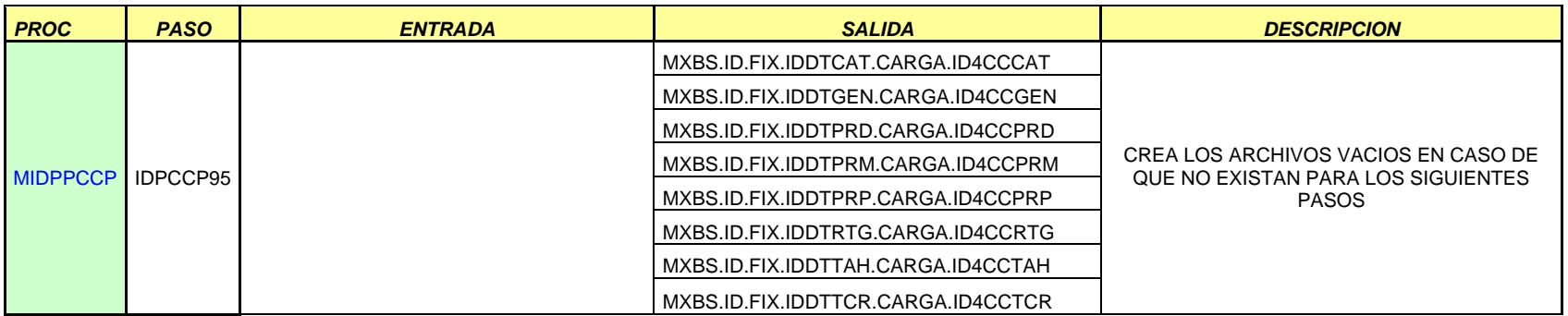

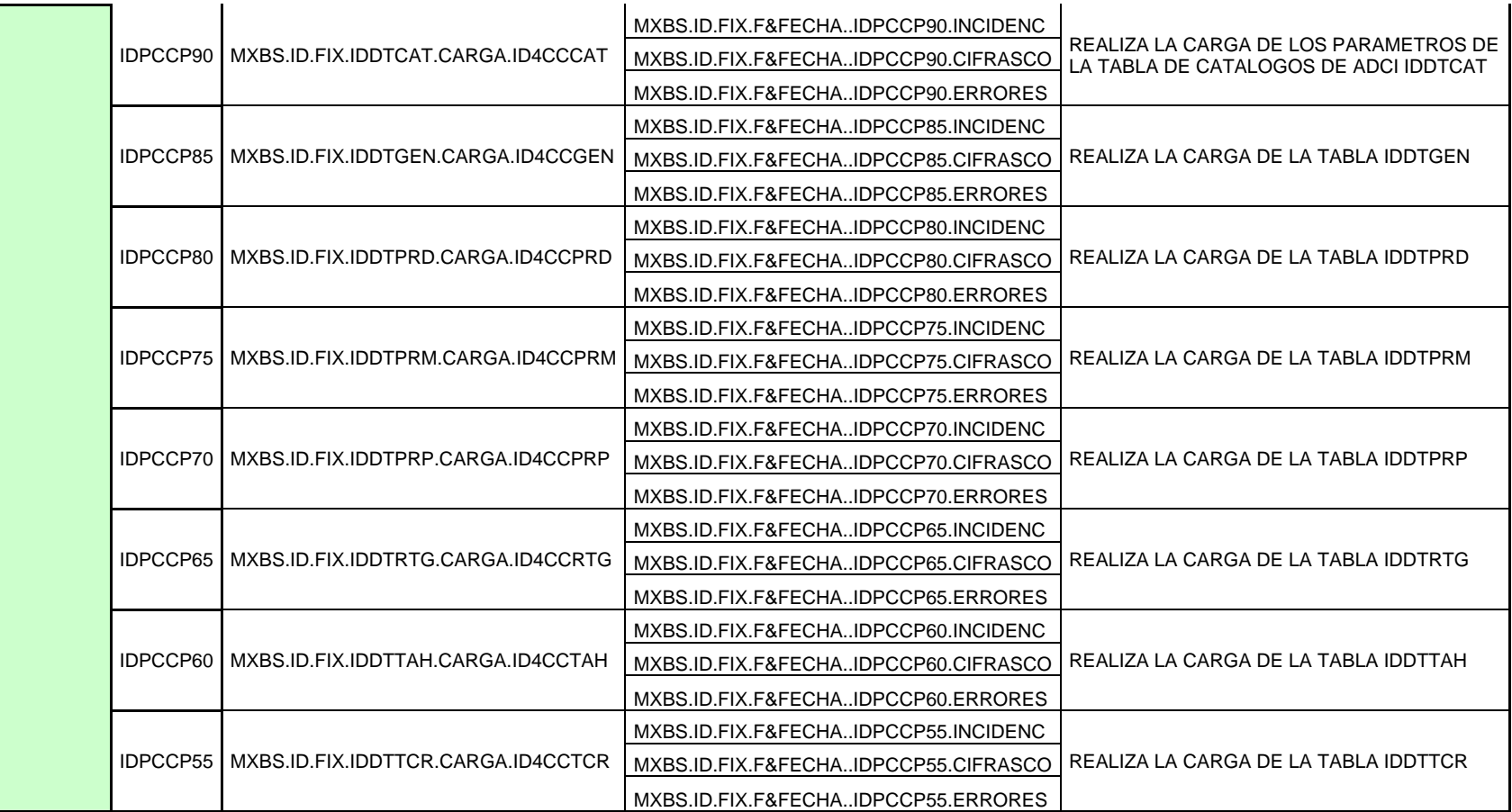

Borrado de DEAL Rechazados por el Área de Prestamos (UG)

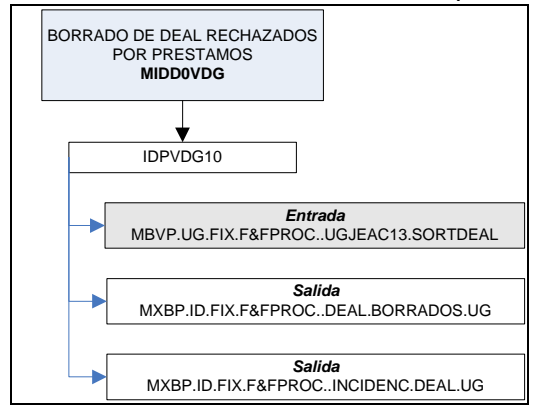

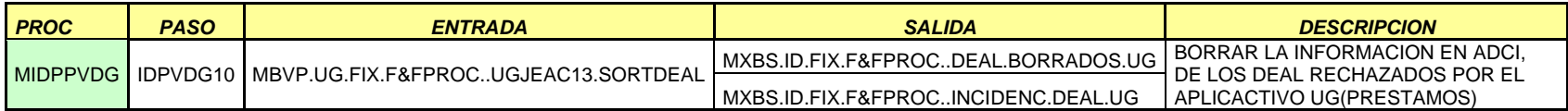

Carga de Matriz Estándar

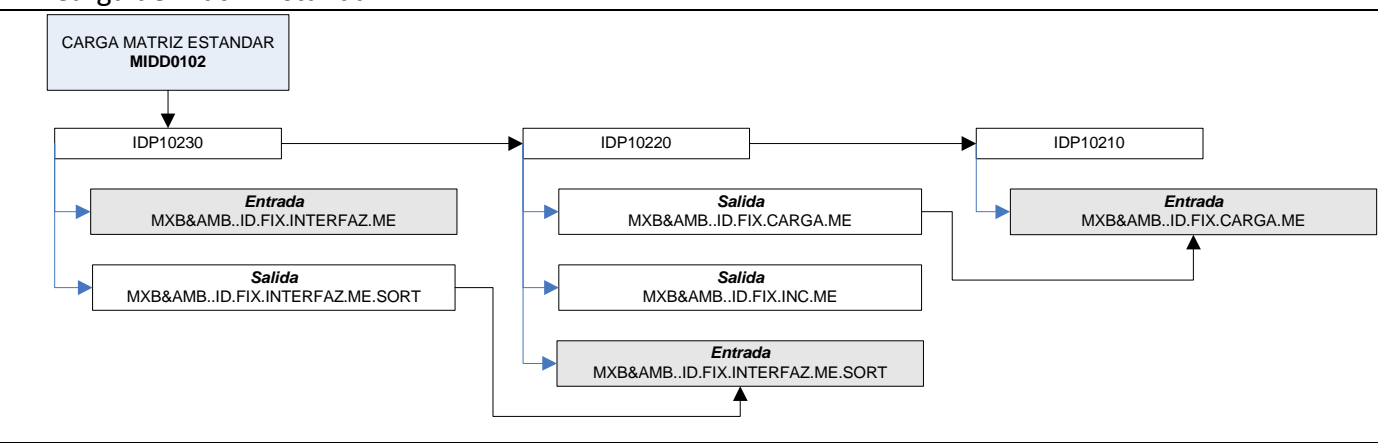

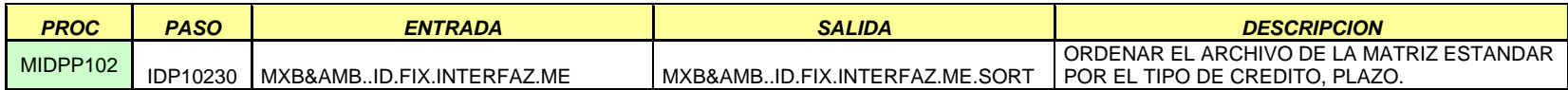

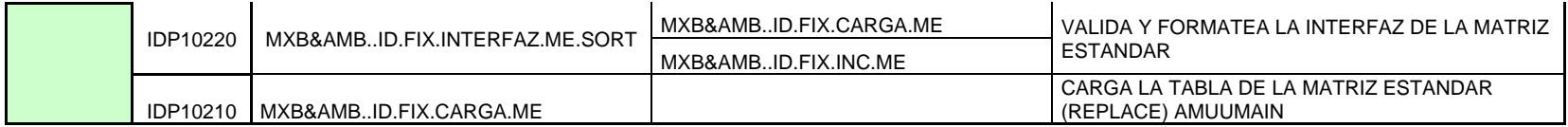

#### Inicio de Día, Cancelación de Coberturas por Vencimiento

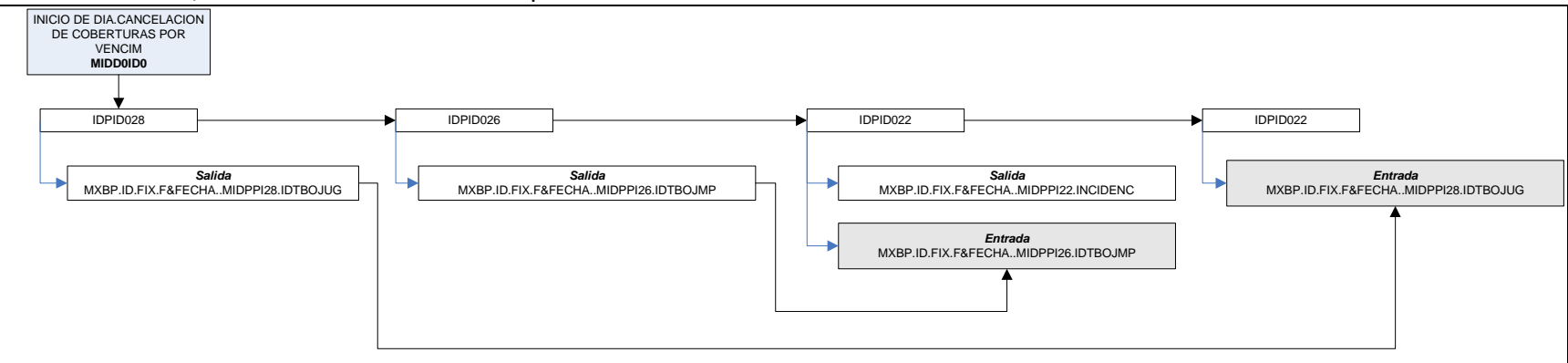

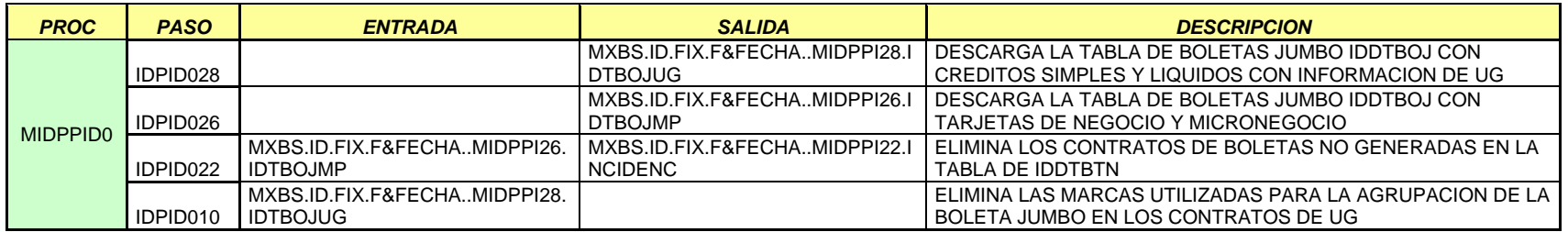

#### Originación de MP (Renovaciones)

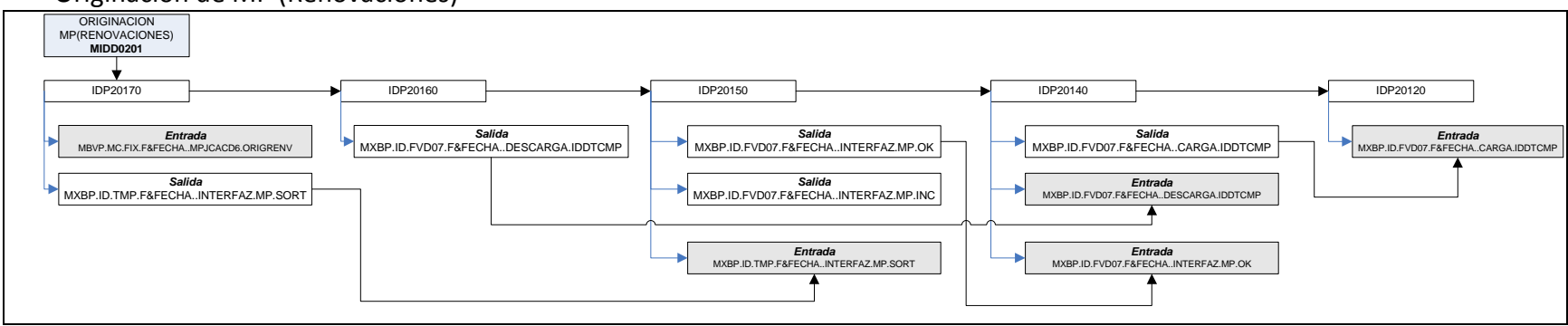

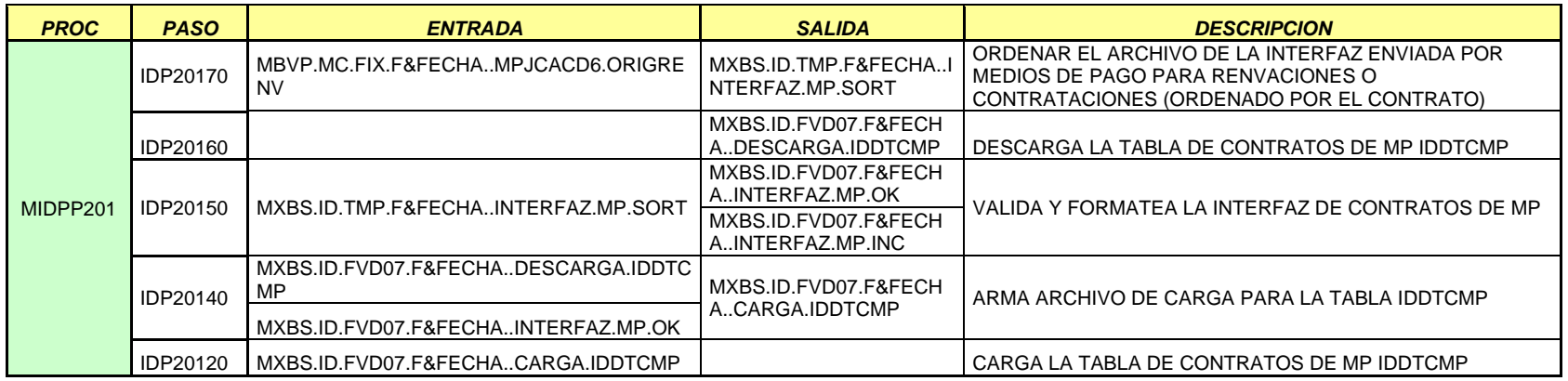

Confirmación de DEAL MP

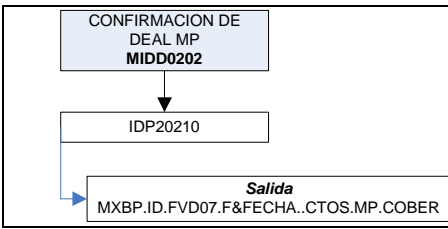

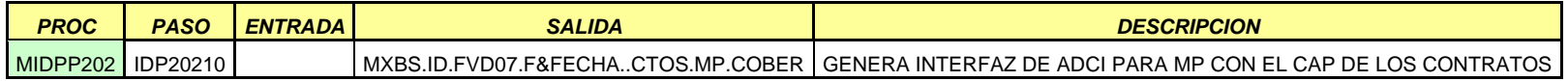

#### $\bullet$  Interfaz de Contrataciones (SICOR)

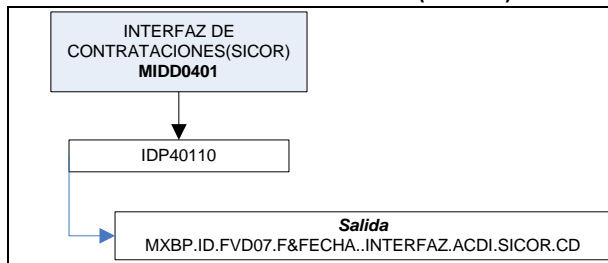

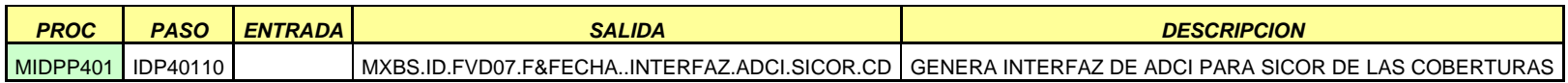

#### Originaciones UG

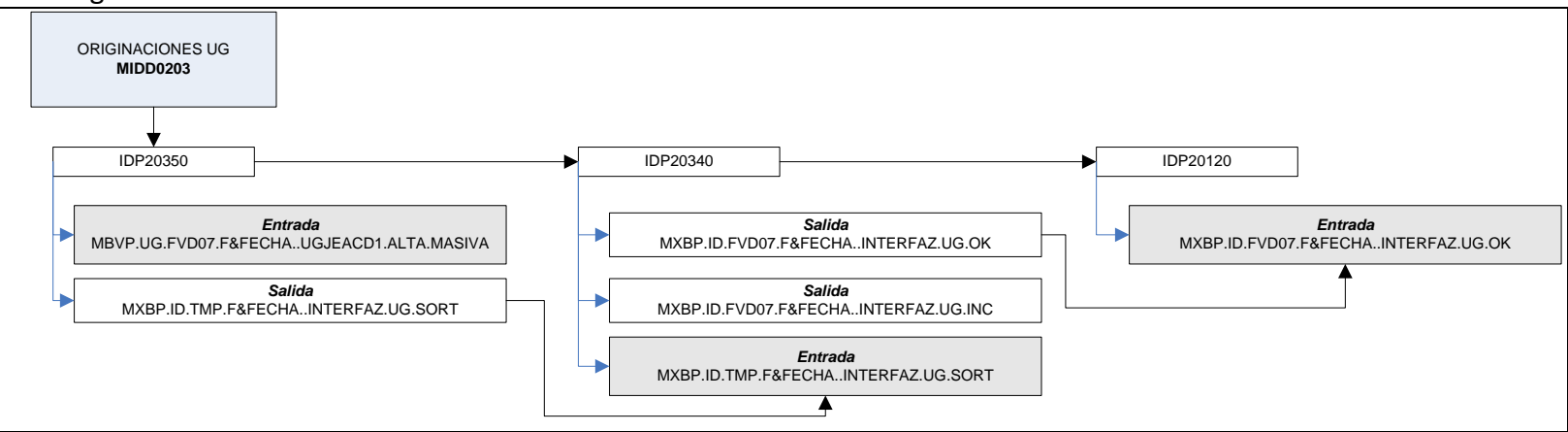

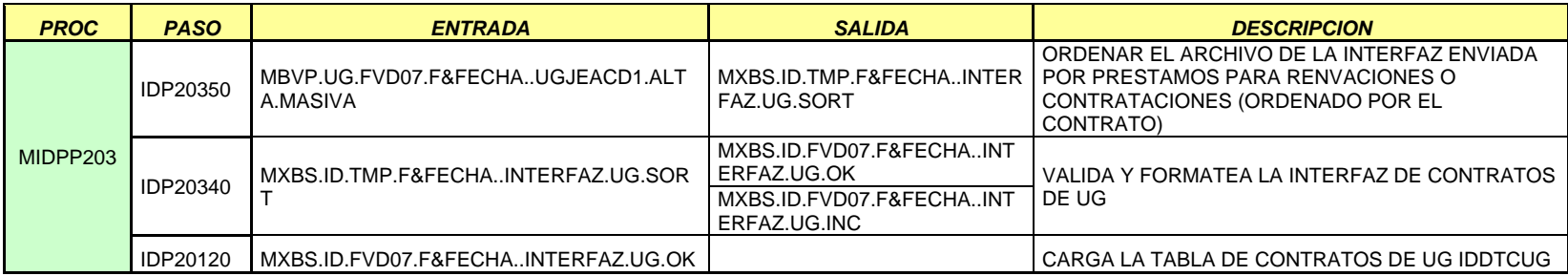

Confirmación de DEAL UG (Contratos Coberturados)

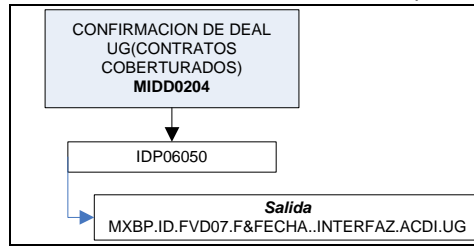

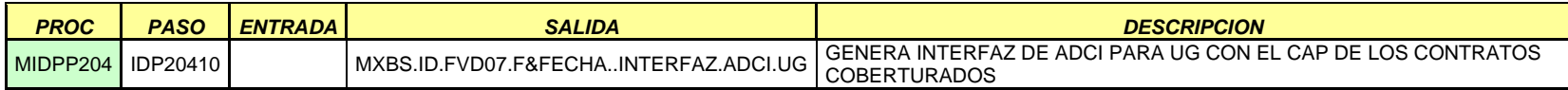

Se Complementa el Sistema de Control de Derivados Implícitos (ADCI) con Información de la Banca

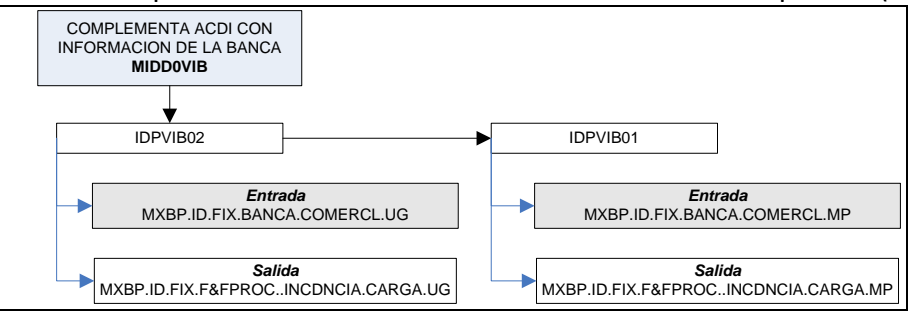

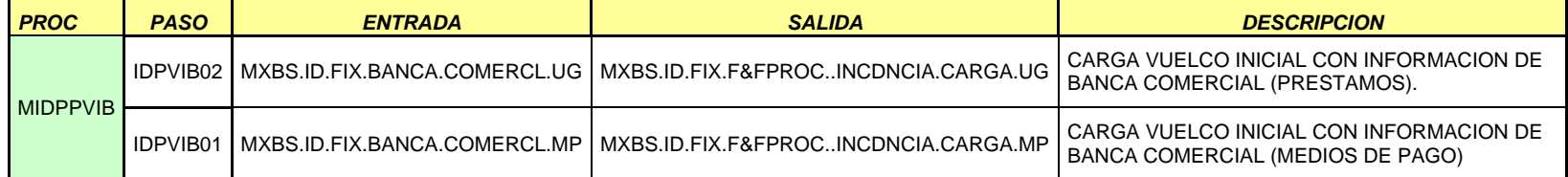

Se Complementa el sistema de Control de Derivados Implícitos con Información de Mercados

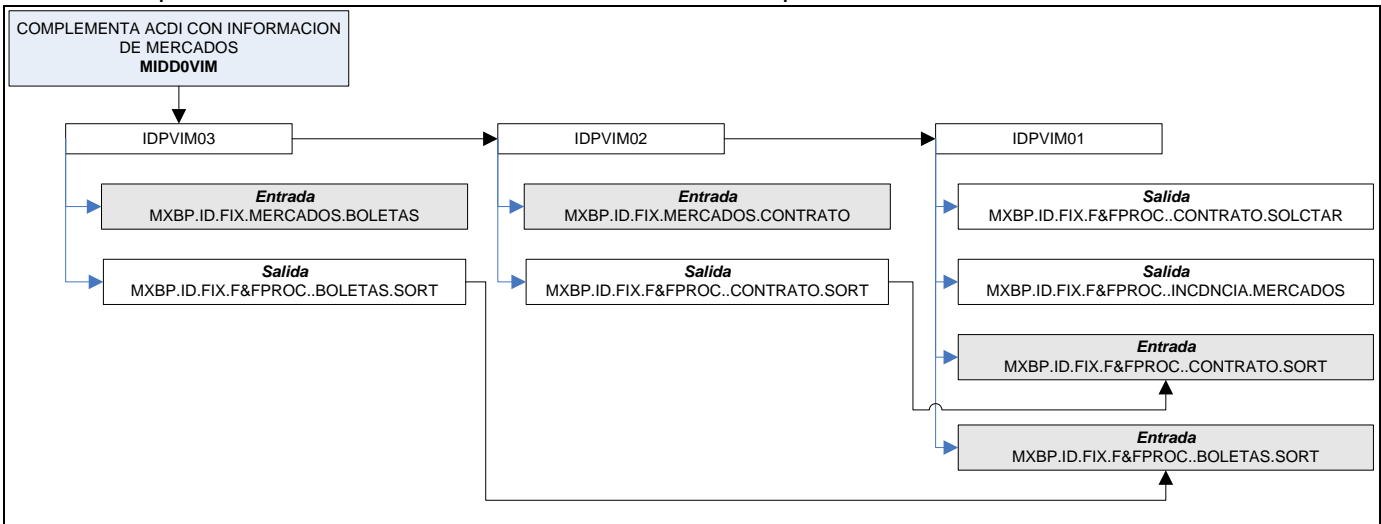

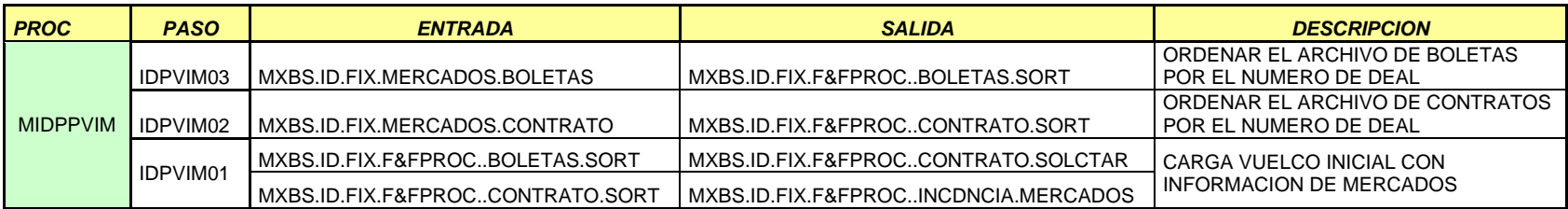

Contratos del Aplicativo de MP para ser Renovados

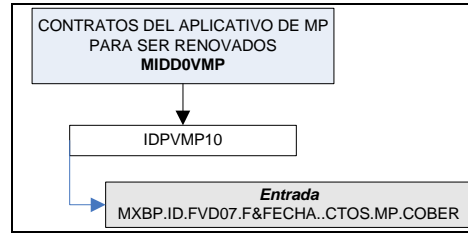

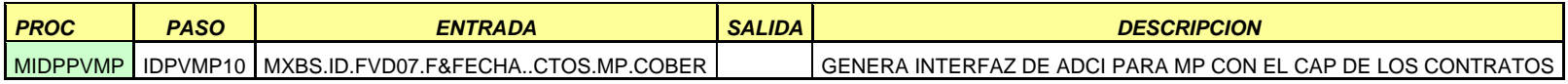

Contratos del Aplicativo de UG para ser Renovados

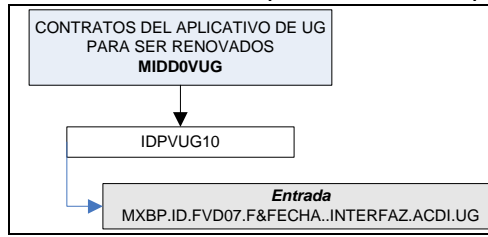

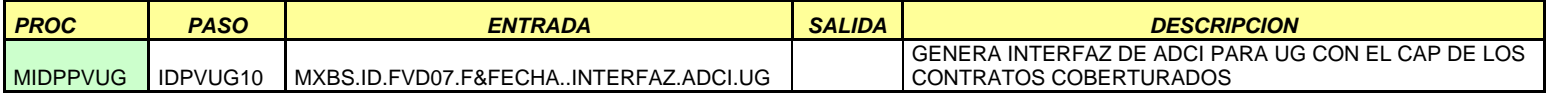

### **Participación Profesional**

#### *Recepción del proyecto:*

Revisé el estatus del proyecto pues este fue dividido inicialmente entre tres empresas para agilizar el desarrollo de los módulos y el personal del banco dio seguimiento a los avances.

- Empresa 1
	- Módulo Línea
	- Módulo de Procesos (Batch), Bonificaciones y Primas
- Empresa 2
	- Módulo de Procesos (Batch), Calculo para el Pago de Primas
	- Administración de Base de datos
- Empresa 3
	- Módulo de Procesos (Batch), Afectación Contable

#### *Organización e Integración:*

Organicé e integré los componentes de la siguiente manera:

- i. Recibe Información MUREX
- ii. Calcula Primas
- iii. Aplica Liquidación
- iv. Cargos de Primas

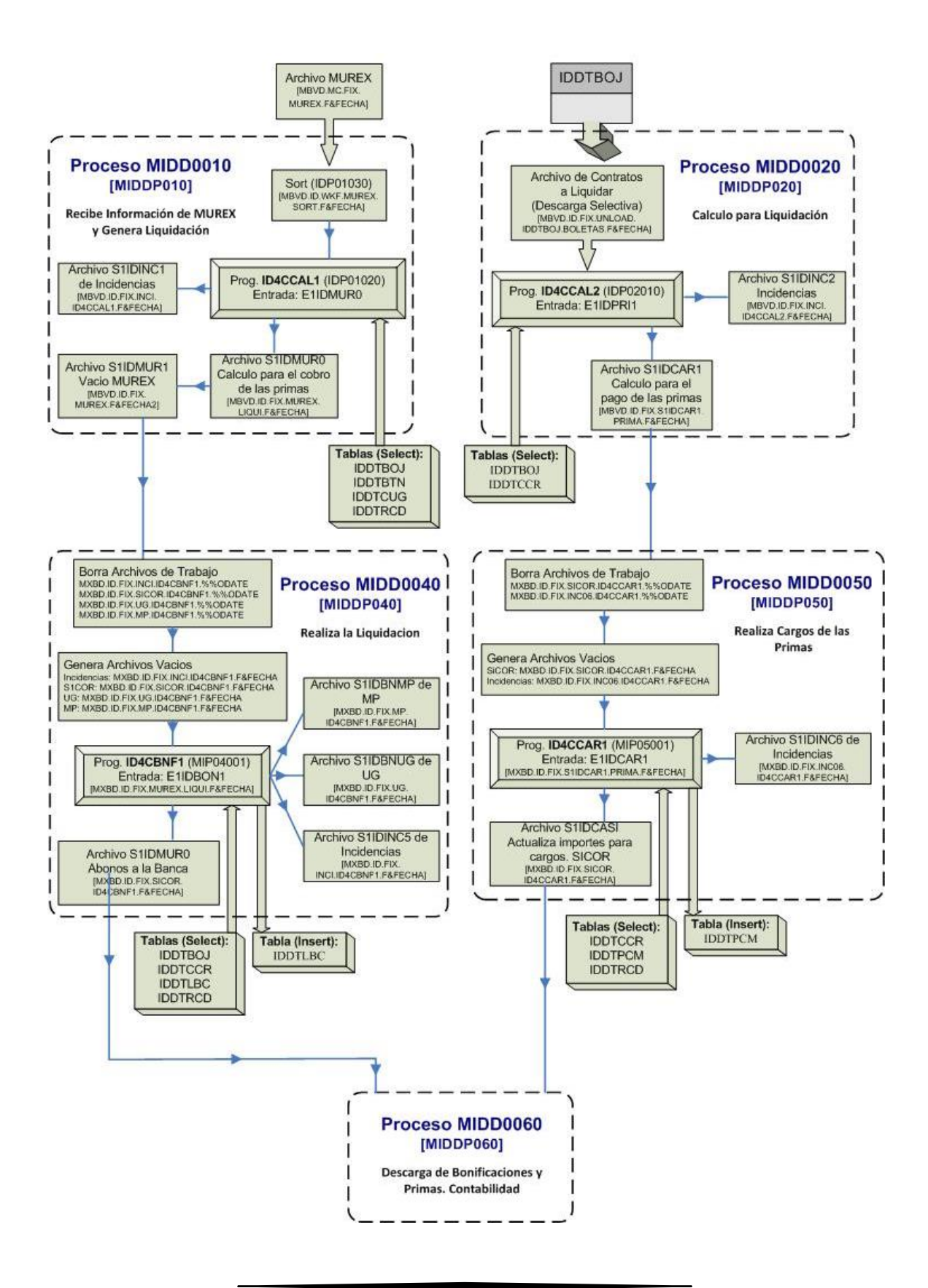

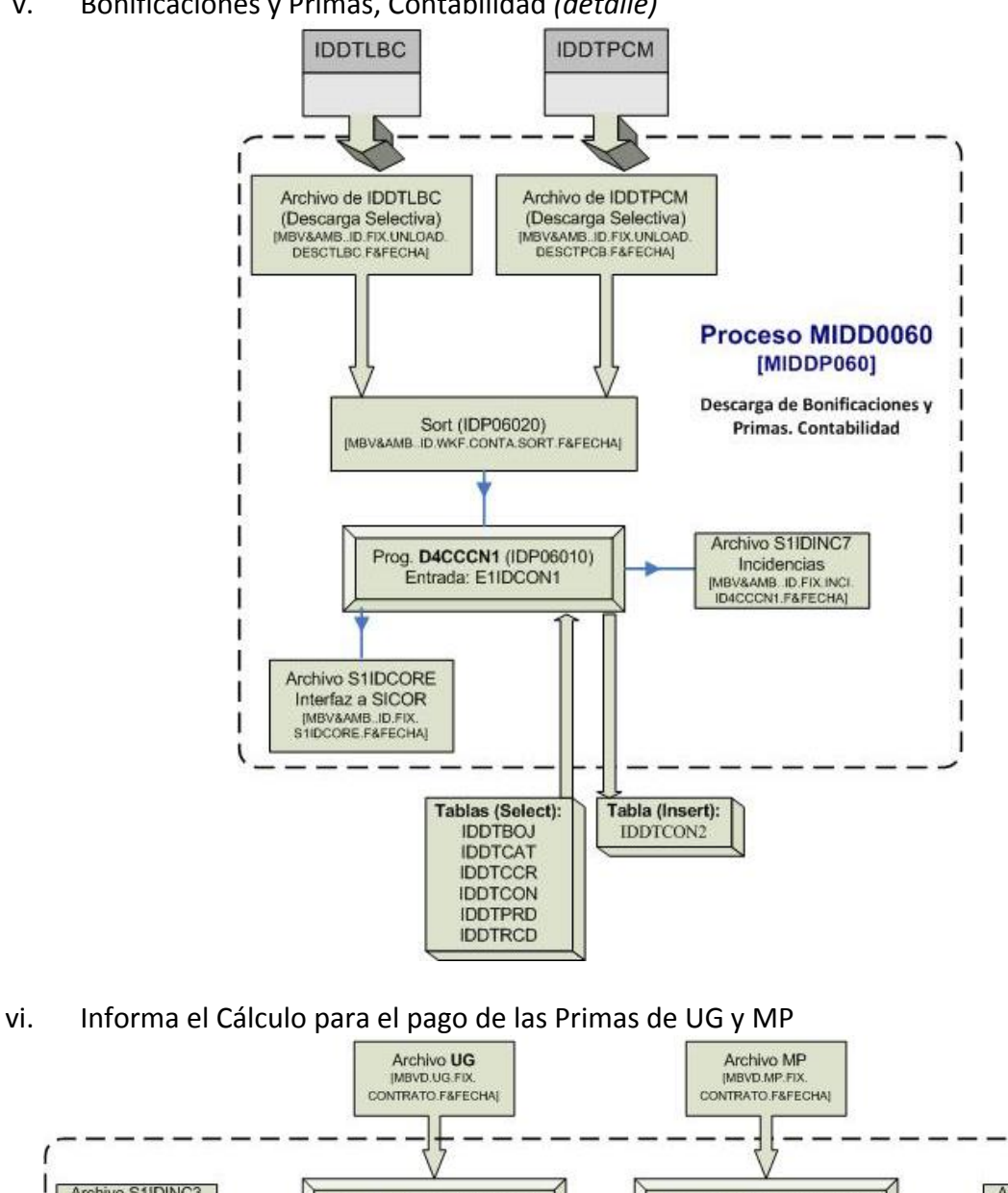

#### v. Bonificaciones y Primas, Contabilidad *(detalle)*

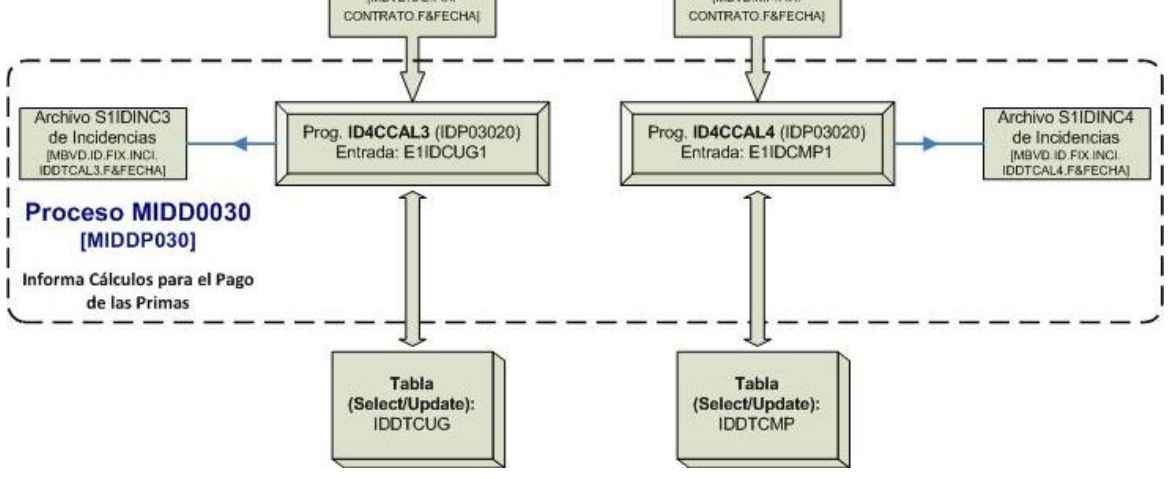

### **Resultados y Aportaciones**

Al terminar el proyecto de Derivados Implícitos (ADCI) para la institución financiera que me contrató, logré lo siguiente:

- a. Recepción de Información MUREX.
	- El sistema formatea el archivo de MUREX recibido para poder ser utilizado.
	- Agrega el número de lote asociado al DEAL.
	- Se asigna el indicador de MP (Medios de Pago) o UG (Prestamos) según corresponda el registro.
- b. Aplica Liquidación
	- Actualiza la tabla IDDTLBC con la información del archivo de entrada MUREX de los créditos con los importes calculados para abonos.
	- Genera archivo de interfaz para el módulo de Prestamos (UG).
	- Genera archivo de interfaz para el módulo de Medios de Pago (MP).
	- Genera archivo de interfaz para el módulo de SICOR.
- c. Cálculo de Primas
	- Calcula Importe requerido: Importe de la Prima = (Saldo Total \* (% Costo + % Margen))/(Plazo de la Boleta)
	- Cálculo del cargo por concepto de prima por contrato derivado de los contratos que liquidan al día.
	- $\bullet$  Se genera un archivo de salida con los cálculos realizados para el cobro de las primas.
- d. Cargos de Primas
	- Actualiza la tabla IDDTLBC con importes calculados para cargos.
	- Genera archivo de interfaz para el módulo de SICOR.
- e. Bonificaciones y Primas. Contabilidad
	- Inserta información en la tabla de Movimientos Contables "IDDTCON" con la información de los importes de boletas a liquidar así como los importes de las primas a cobrar que se procesarán el día correspondiente a su ejecución.
	- Genera archivo informativo para SICOR.
- f. Informa Cálculo para el pago de las Primas de UG y MP
	- Proceso que actualiza los campos de fecha de fijación de tasa, fecha última fijación de tasa, estatus del crédito, fecha de última facturación, fecha de siguiente facturación y el saldo remanente de los créditos simples de la tabla IDDTCUG con la información del archivo de UG.
- Proceso que actualiza los campos de, fecha de siguiente facturación, ultima fecha de facturación, estatus del crédito y el importe del contrato de la tabla IDDTCMP con la información del archivo de MP.
- g. Se instaló una base de datos DB2 con la capacidad para operar sin problema y de manera eficiente los módulos Línea y de Procesos (batch) del sistema de Control de Derivados Implícitos:

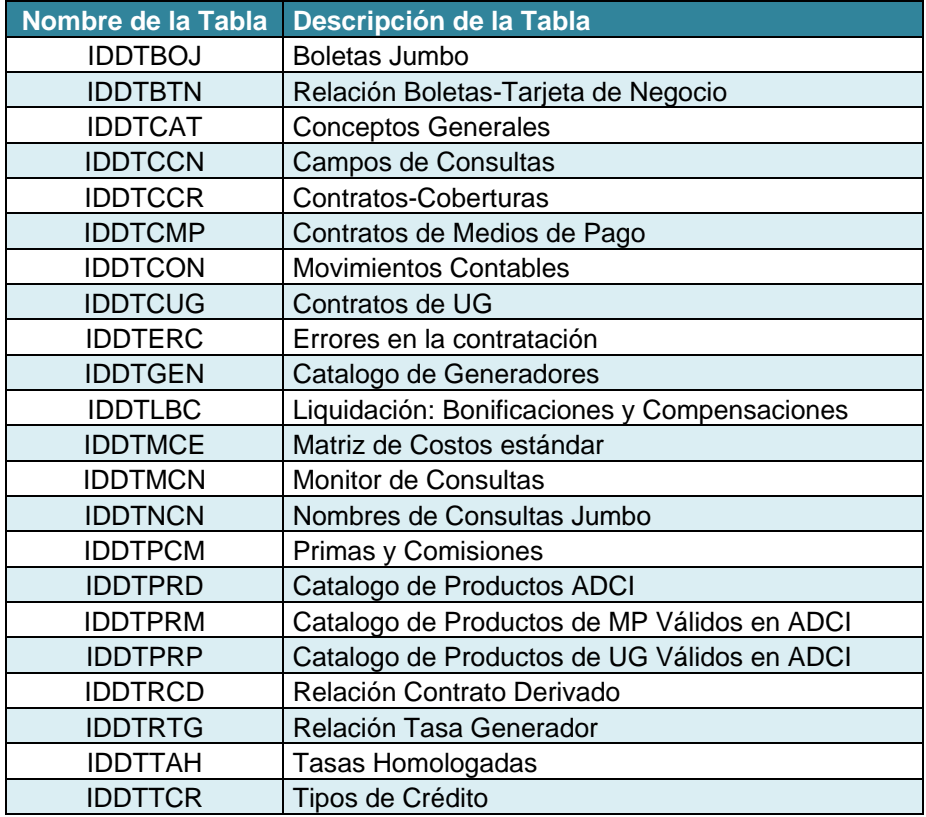

- h. Supervisé las pruebas unitarias, integrales y de aceptación de este proyecto en los diferentes ambientes requeridos, para cumplir los procedimientos establecidos en el banco por tratase de un sistema nuevo.
- i. Organicé y dirigí la instalación en producción de los módulos Línea y de Procesos (batch), así como la puesta a punto del nuevo sistema instalado e integrado.
- j. Apoyé a la elaboración de la documentación inicial del proyecto instalado como un nuevo sistema para la institución bancaria.

# **Conclusiones**

El proyecto descrito refleja el trabajo que realicé como una persona egresada de la facultad de Ingeniería en un ámbito laboral real que busca alcanzar la excelencia profesional mediante el uso de las herramientas obtenidas a lo largo de la licenciatura y el seguimiento de metodologías que se adquieren en el lugar de trabajo necesario.

La labor que realicé en esta institución financiera me permitió conocer a los bancos desde una perspectiva financiera y operativa. Este enfoque tiene que ser analizado a detalle para conocer las fortalezas y oportunidades de una compañía o entidad y proporcionar el Derivado Implícito en el crédito otorgado por el banco (funciona como una especie de seguro en una contingencia en el ambiente económico).

Parte de los logros obtenidos durante mi desarrollo profesional en el área de sistemas para bancos se encuentran el haber conocido los ambientes y procedimientos de un ambiente de trabajo Mainframe usando un el lenguaje de programación estructurado Cobol, en una base de datos DB2, utilizando el planificador de tareas Control-M y manejando el controlador de versiones y ambientes Changeman. Finalmente, me fue posible participar en el desarrollo, la configuración e implementación del sistema dejándolo funcional en su totalidad.

Logré realizar en este proyecto que los componentes del Módulo Línea funcionaran adecuadamente dando una respuesta rápida para los ejecutivos de cuenta con la utilización del sistema en su ventana de servicio. El Módulo de Procesos (batch) ha generado los reportes, archivo e informes de la operativa del sistema de forma automática cumpliendo los requerimientos diarios, semanales y mensuales, sirviendo de manera adecuada y oportuna para los fines requeridos por los funcionarios del banco. Finalmente, la base de datos quedó robusta, funcional y eficiente para sustentar la operación de nuevo sistema y permitir posibles cambios en el futuro en caso de ser requerido.

Cabe mencionar que un logro en este proyecto fue trabajar como Ingeniero Senior clasificado dentro de la organización de la empresa en que trabaje y reconocido con el cliente (en este caso el banco), pues como mencione en este trabajo, el equipo fue constituido por personal de 3 empresas diferentes y adicionalmente, reporte al personal del banco (clientes) que supervisaban los avances y en ocasiones les solicite también alguna participación necesaria en el proyecto para la solución de problemas.

Para lograr hacer este proyecto apliqué habilidades para conseguir una buena imagen profesional que mostró confianza, credibilidad, facilidad de negociación, capacidad intelectual, liderazgo, entusiasmo y empatía. Todas estas cualidades con el fin de alcanzar la realización en buen término del proyecto solicitado en el tiempo requerido.

#### **Bibliografía**

- $\triangleright$  Softtek: http://www.softtek.com/es/ Fecha de consulta: 2017-01-12
- $\triangleright$  Economipedia: Derivado Financiero http://economipedia.com/definiciones/derivado-financiero.html Fecha de consulta: 2017-01-23
- Economipedia: Derivado de Crédito http://economipedia.com/definiciones/derivados-de-credito.html Fecha de consulta: 2017-01-23
- Cobol Programación Estructurada Autor: Daniel D. McCracken Editorial: Limusa, 1989
- $\triangleright$  CHANGE MAN, Manual de Usuario Elaboró: Lic. Daniel Arellano Barrera Banco Bilbao Vizcaya México, Área de Gestión de Cambios
- 80 CONTROL-M Curso, Fabrica de Software Softtek Material de capacitación proporcionado por Francisco Javier Vázquez Bautista Fecha: 2011-02-02
- TCP: Introducción a planificación de tareas Control-M http://www.tcpsi.com/vermas/control\_m.htm Fecha de consulta: 2017-03-10

## **Glosario**

# **A**

*ADCI* - Sistema de Control de Derivados Implícitos para productos particulares de inversión de una institución bancaria específica.

### **B**

*Boleta Jumbo* - Conjunto de cuentas de clientes con características similares para proporcionar el derivado necesario por el crédito proporcionado por el banco.

# **C**

*CSR* - De sus siglas en inglés "Corporate Social Responsibility" es un modelo de empresa para asumir la responsabilidad por las acciones de la compañía y fomentar un impacto positivo a través de sus actividades sobre el medioambiente, los consumidores, los empleados, las comunidades, los grupos de [interés](http://en.wikipedia.org/wiki/Stakeholder_(corporate)) y todos los demás miembros de la esfera [pública,](http://en.wikipedia.org/wiki/Public_sphere) que también pueden ser considerados interesados.

# **D**

*Deal* - Numero de cuenta asignado al derivado de la Boleta Jumbo el cual será aceptado mientras este dentro de la fecha de vigencia.

#### **H**

*Host* - Ordenador que funciona como el punto de inicio y final de las transferencias, procesamiento y control de información.

# **O**

*Originación* - Alta por primera vez de un contrato o cuenta en el sistema.

# **M**

*Mainframe* - Grandes sistemas informáticos producidos por [IBM](https://translate.googleusercontent.com/translate_c?depth=1&hl=es&prev=search&rurl=translate.google.com.mx&sl=en&sp=nmt4&u=https://en.wikipedia.org/wiki/IBM&usg=ALkJrhjxJ4wXsSarA78h539EldVavkKsEQ) usadas principalmente por grandes organizaciones para aplicaciones críticas, procesamiento de datos en grandes cantidades, tales como estadísticas, [planificación](https://translate.googleusercontent.com/translate_c?depth=1&hl=es&prev=search&rurl=translate.google.com.mx&sl=en&sp=nmt4&u=https://en.wikipedia.org/wiki/Enterprise_resource_planning&usg=ALkJrhh4-WuDYjKHH7krnndTr7WlmlZBtw) de recursos [empresariales](https://translate.googleusercontent.com/translate_c?depth=1&hl=es&prev=search&rurl=translate.google.com.mx&sl=en&sp=nmt4&u=https://en.wikipedia.org/wiki/Transaction_processing&usg=ALkJrhiqvV7y0ZtahQmHhOptQ81ZcRe-Tg) y [procesamiento](https://translate.googleusercontent.com/translate_c?depth=1&hl=es&prev=search&rurl=translate.google.com.mx&sl=en&sp=nmt4&u=https://en.wikipedia.org/wiki/Transaction_processing&usg=ALkJrhiqvV7y0ZtahQmHhOptQ81ZcRe-Tg) de [transacciones.](https://translate.googleusercontent.com/translate_c?depth=1&hl=es&prev=search&rurl=translate.google.com.mx&sl=en&sp=nmt4&u=https://en.wikipedia.org/wiki/Transaction_processing&usg=ALkJrhiqvV7y0ZtahQmHhOptQ81ZcRe-Tg)

*MP* - Área de Medios de Pago en la institución bancaria.

# **T**

*TI* - El acrónimo IT son las siglas en inglés de Information Technology, cuyo significado en español se traduce como Tecnología de Información (TI).

# **U**

*UG* - Área de Prestamos en la institución bancaria.

#### **Anexo 1. Control-M**

La madurez y crecimiento de las empresas, la compra o fusión con otras, y el aumento de demandas de negocios, involucra un alto impacto en procesos y requerimiento de información del centro operativo de sistemas. El contexto actual exige que los mismos se desarrollen cumpliendo la mayoría de los siguientes postulados:

- 1) Trabajo bien hecho, de manera rápida y libre de errores
- 2) Reducción de la carga operativa en tiempo y en costo
- 3) Mejora de la eficiencia de respuesta
- 4) Mejora de la flexibilidad ante los cambios del negocio
- 5) Reducción del riesgo de exposición.

Control-M es una herramienta que permite gestionar la integración de los procesos del negocio, así como la gestión de los servicios del mismo, abstrayéndose de la plataforma tecnológica y de las diferentes aplicaciones que esta pudiera contener, ayudando a mantener un entorno de flujo de trabajo organizado.

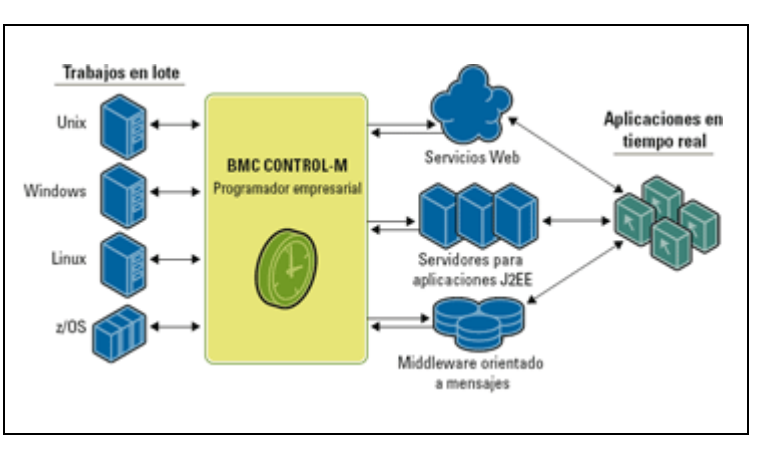

Hace posible la automatización de la carga de trabajo de sistemas, en la ejecución, seguimiento y control de los procesos operativos del centro de cómputos. Su gestión gráfica de los flujos de proceso permite identificar los circuitos operativos, contestar los 5W+2H (What, Who, Where, When, Why)+(How, How Much/Many).

Teniendo presente la gestión de estos procesos, es factible que el análisis y detección de mejoras es altamente viable, en lo particular en lo que a anticipación de riesgos y capacidades operativas se refiere. Además, su simulador de situaciones permite anticipar escenarios no solo de contextos propios tecnológicos, sino también nuevos contextos de negocio o alternativas de mercado que la organización pudiera afrontar a corto plazo.

Descripción de Parámetros:

*MEMNAME* Nombre del miembro que contiene el JCL del Job que deberá ser programado para su ejecución o nombre de una tarea para ser activada.

*MEMLIB* Nombre de una librería donde el miembro descrito en el parámetro del MEMNAME puede ser encontrado.

*OWNER* Identificar al usuario que está solicitando los servicios de Control-M, este parámetro es principalmente usado para los servicios de seguridad del producto, es opcional y podrá tener de 1 a 8 caracteres.

*TASKTYPE* Especifica el tipo de tarea que debería ser ejecutada por CONTROL-M. *PREVENT-NCT2* Este parámetro es soportado únicamente en sitios donde CONTROL-R es instalado.

*APPL* Describir el nombre de la aplicación a la que este JOB pertenece.

*GROUP* Agrupar varios Job´s bajo un nombre de grupo.

*OVERLIB* Permite que el Job sea mandado a ejecutar desde una biblioteca diferente a la que se definió en el parámetro MEMLIB.

*SET VAR* Asignar un valor a una variable de Auto-Edit.

*CTB STEP* Interfaz con CONTROL-B.

*DOCMEM* Nombre de un miembro el cual contiene documentación del Job.

Ejemplo de Pantalla de la herramienta Control-M en la institución Bancaria:

```
CONTROL-M SCHEDULING DEFINITION FACILITY - ENTRY PANEL
COMMAND ===>
SPECIFY LIBRARY, SCHEDULING TABLE, JOB
  LIBRARY ===> SYS7D. PROD. SCHEDULE
  TABLE === > APBGMEX (Blank for table selection list)
        THE APBG1010 (Blank for job selection list)
  JOB
  TYPE OF TABLE
                      \Rightarrow ( J Job - default
                                 G Group - for new tables only)
                               (Y/N)SHOW JOB DOCUMENTATION ===> N
AUTO-SAVE DOCUMENTATION ===> N
                               (Y/N)USE THE COMMAND SHPF TO SEE PFK ASSIGNMENT
                                                                13.39.07
```
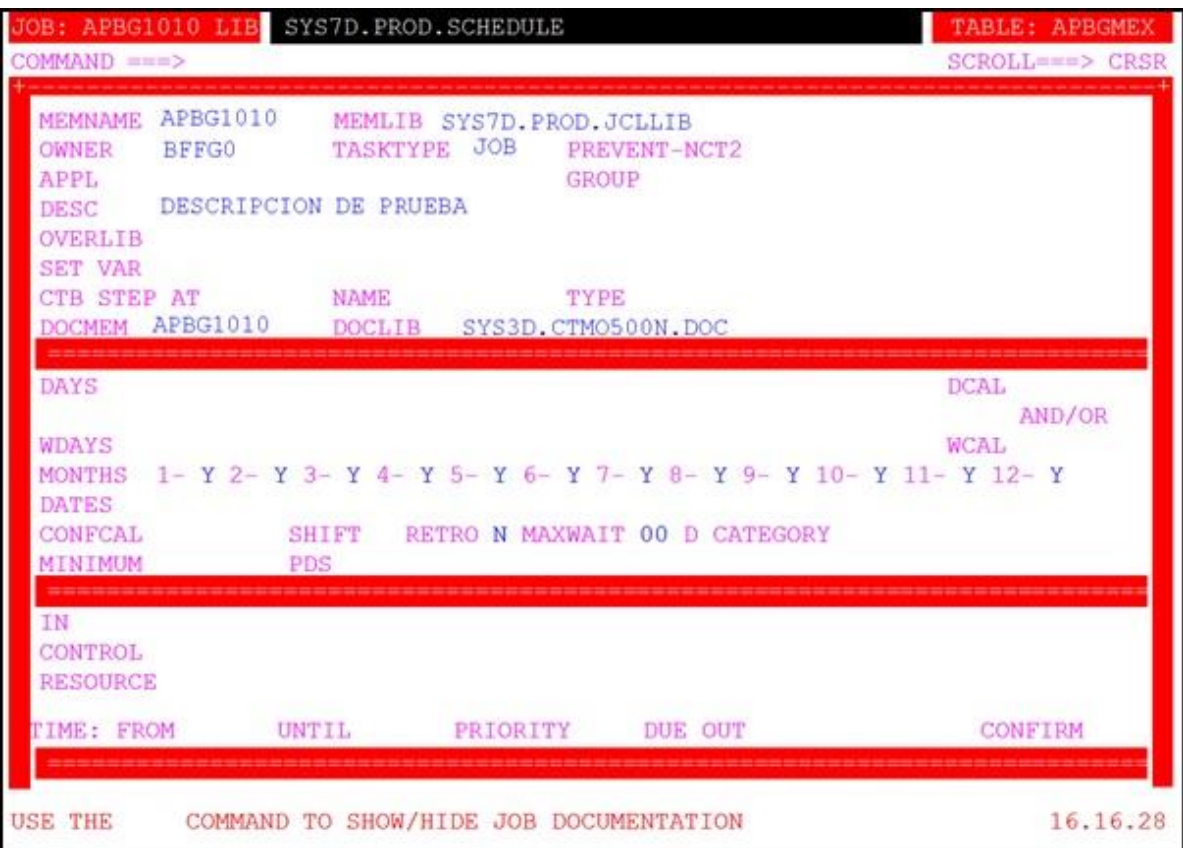

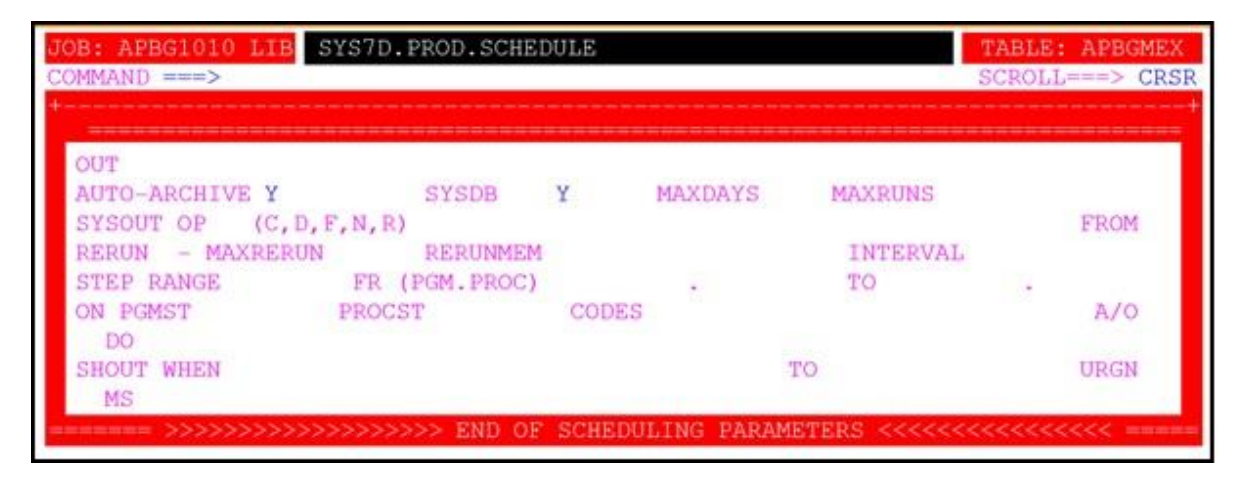

Parámetros de "Lo que se desea Programar"

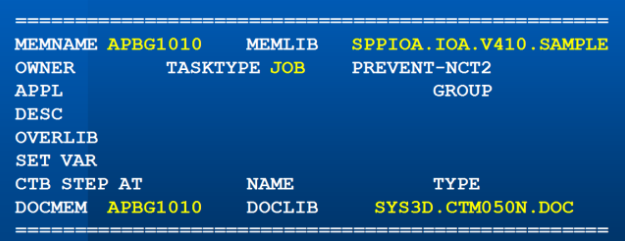

Nota: También es posible trabajar con los siguientes puntos con esta herramienta

- o Variables de autoedición
- o Descripción y utilización del CMEM (eventos externos para trabajar con control-M)
- o Calendarios
- o Condiciones y recursos
- o Monitoreo de Control-M

#### **Anexo 2. Changeman (o Change Man)**

Change Man es una herramienta de Gestión de Cambios que integra, automatiza y controla los componentes en ciclo de vida del software. Con Change Man la implementación y control de las aplicaciones se simplifica. Esta herramienta está basada en la arquitectura de *Paquete de Cambios.*

El ciclo de vida de un Paquete de Cambios involucra siete pasos esenciales: Creación del Paquete, Checkout, Stage, Audit, Freeze, Promoción y Aprobación. Estos pasos serán descritos posteriormente. El siguiente diagrama muestra de manera general un ciclo completo.

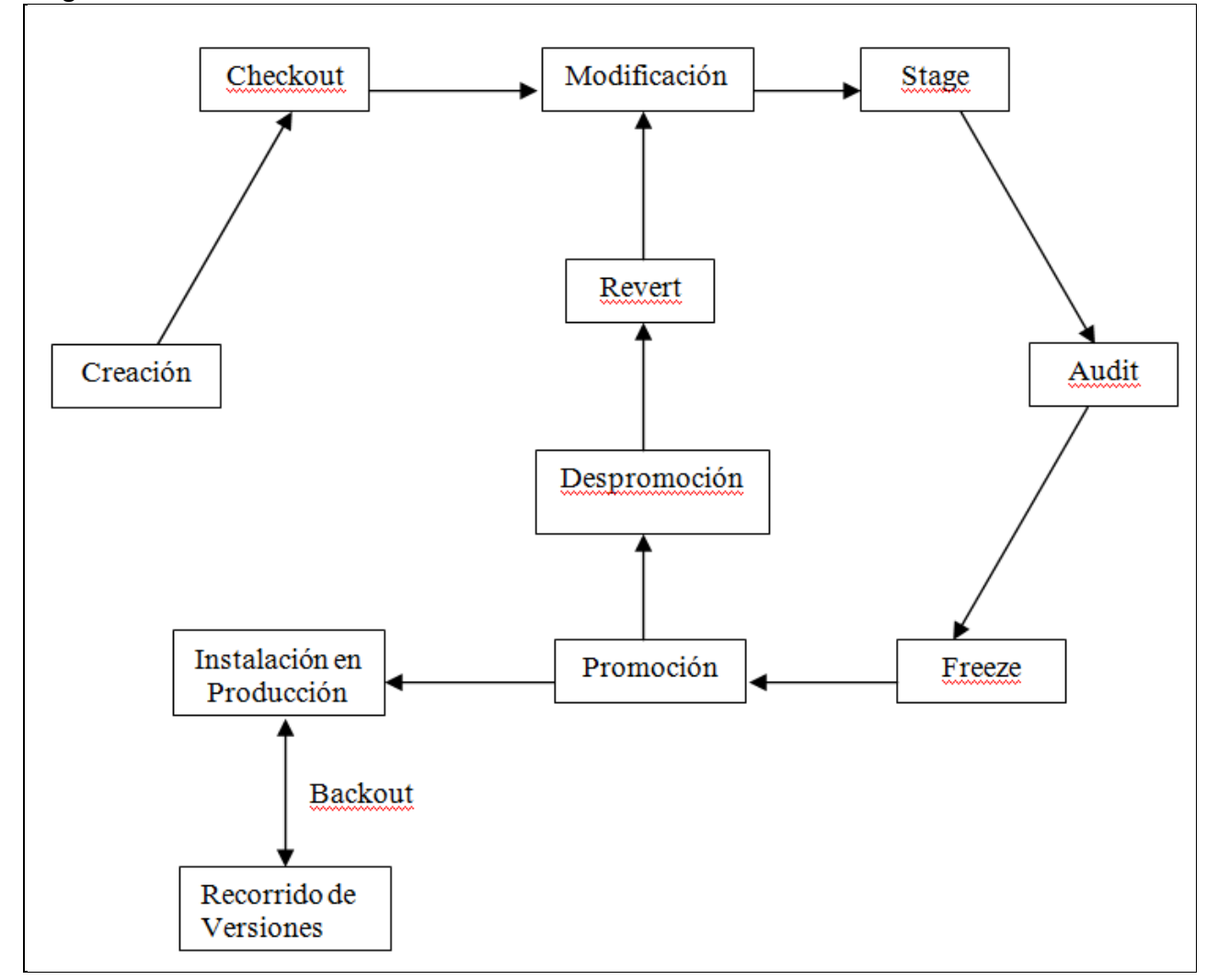

Diagrama de Ciclo de Vida

Menú Principal

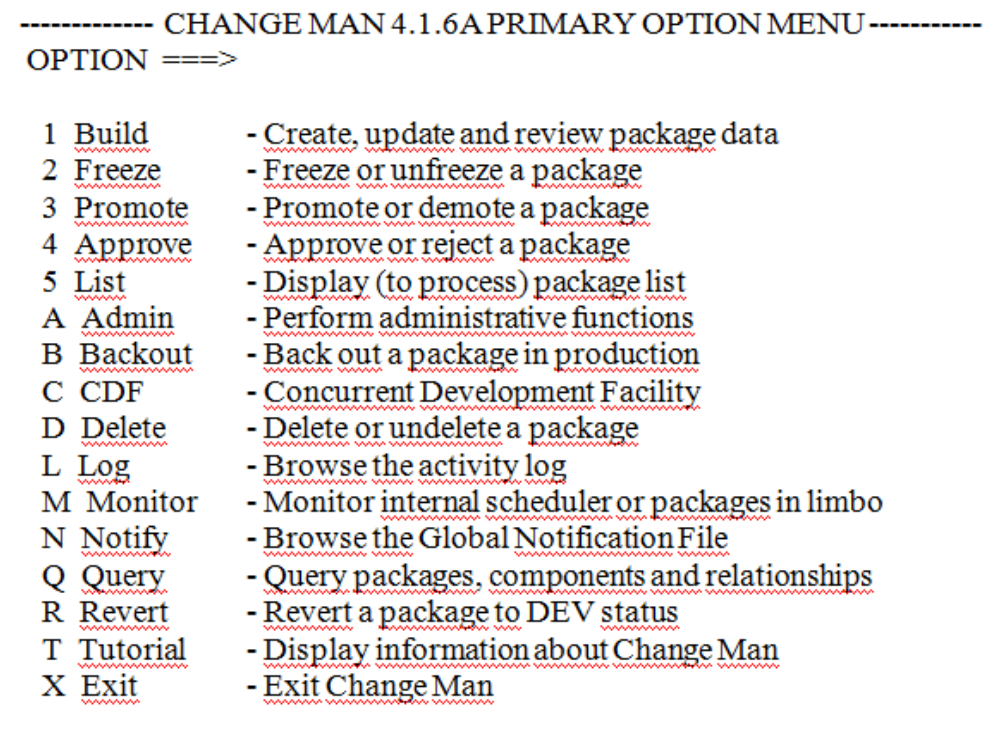

Creación de Paquetes

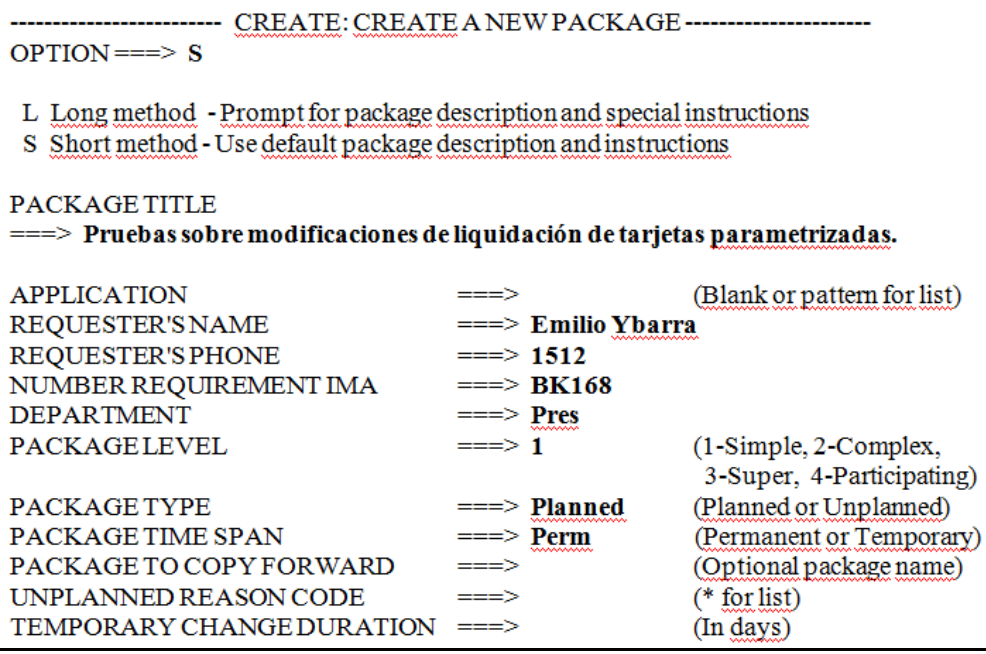

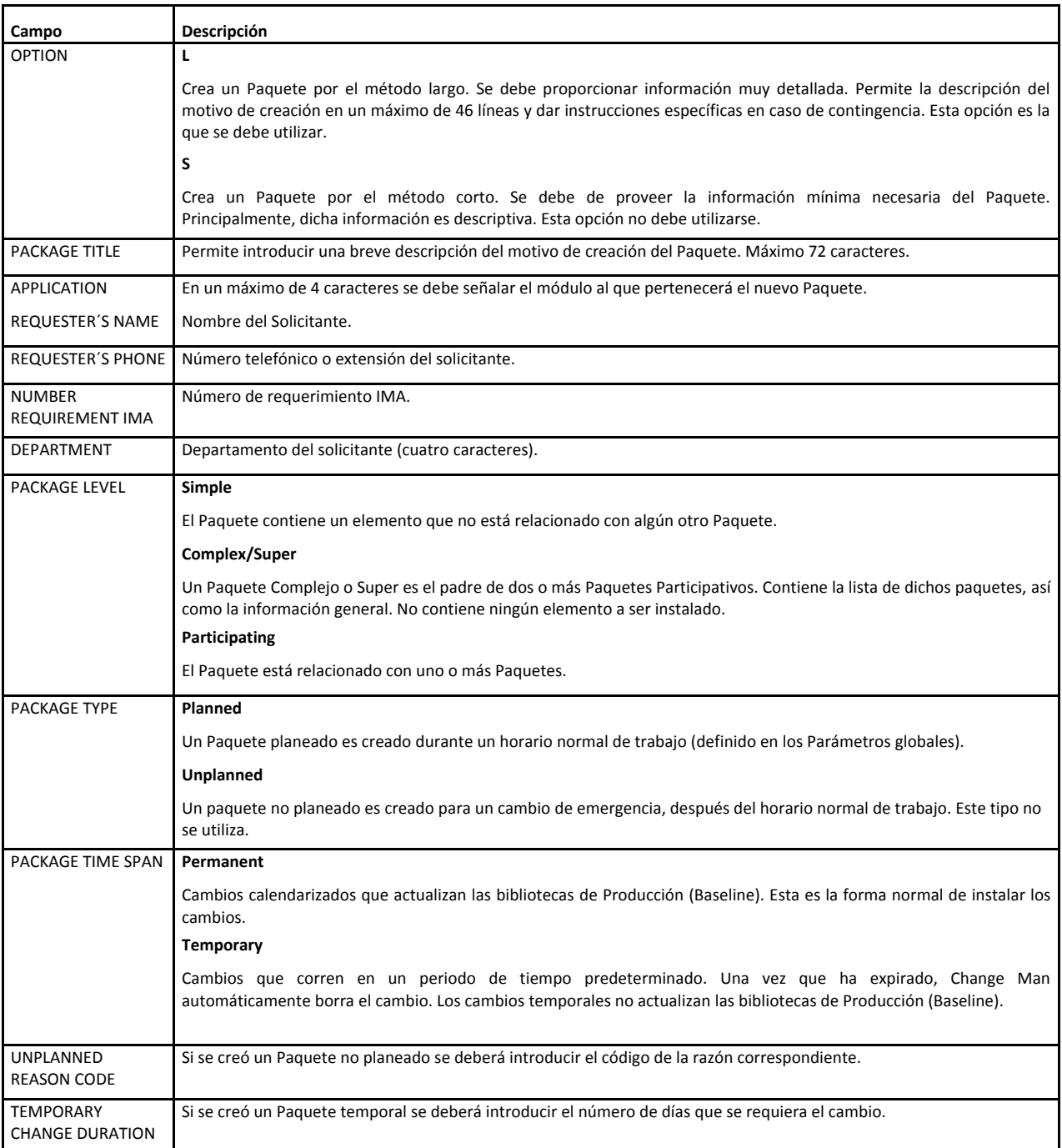

Nota: Esta herramienta también puede hacer Checkout de Componentes a Modificar, Lista del Paquete, Stage de Componentes, Audit del Paquete de Cambios, Freeze del Paquete de Cambios, Consideraciones Adicionales, Recompilación de Componentes, Revisión de Versiones en Baseline.